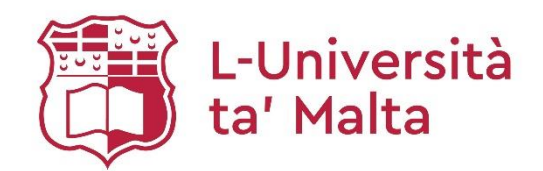

# **MATSEC Examinations Board**

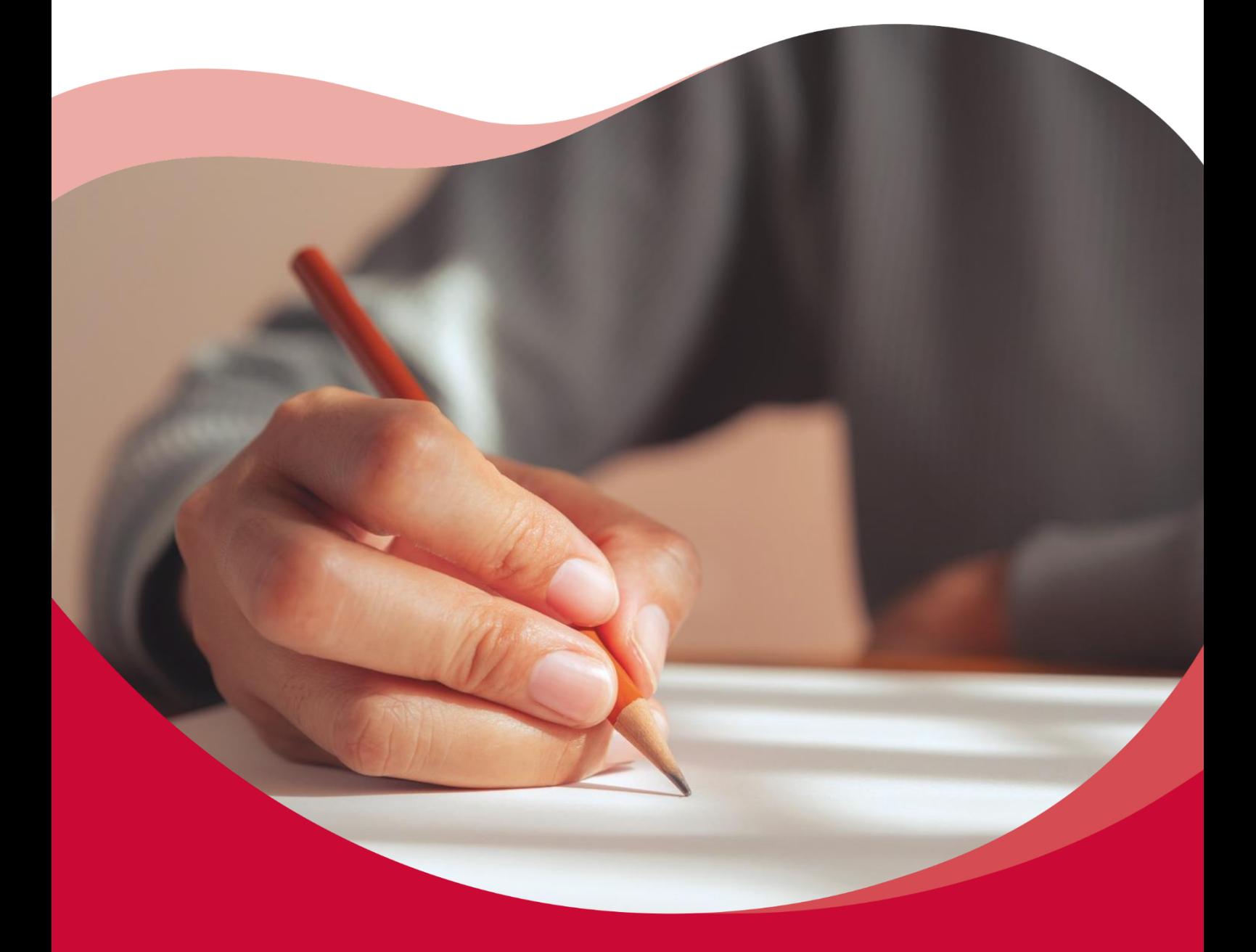

# **SEC 39 Syllabus** Information Technology

**2023 Updated on 19 th September, 2022**

#### **SEC39 Information Technology Syllabus Addendum**

*Mitigating factors for 2023 MATSEC Examinations Session*

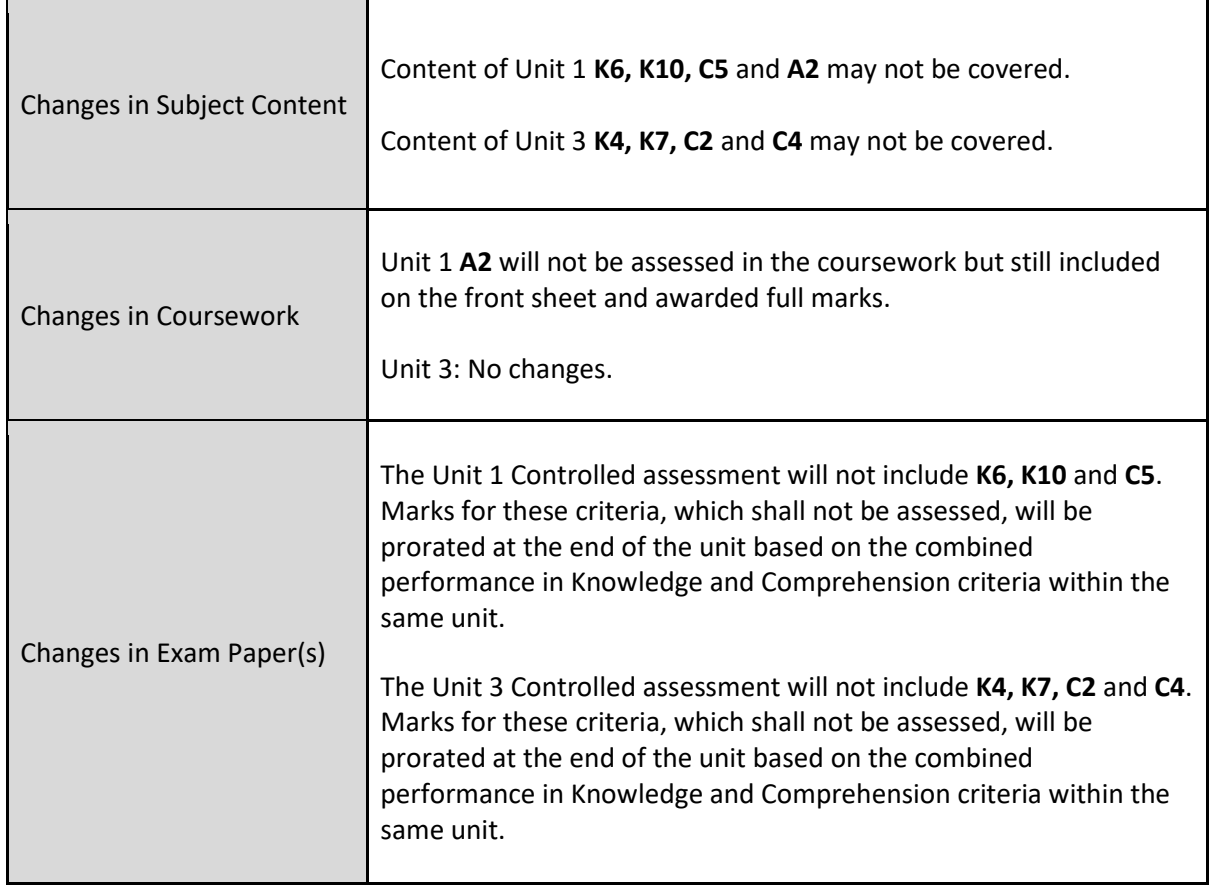

*MATSEC Examinations Board September 2022*

# Table of Contents

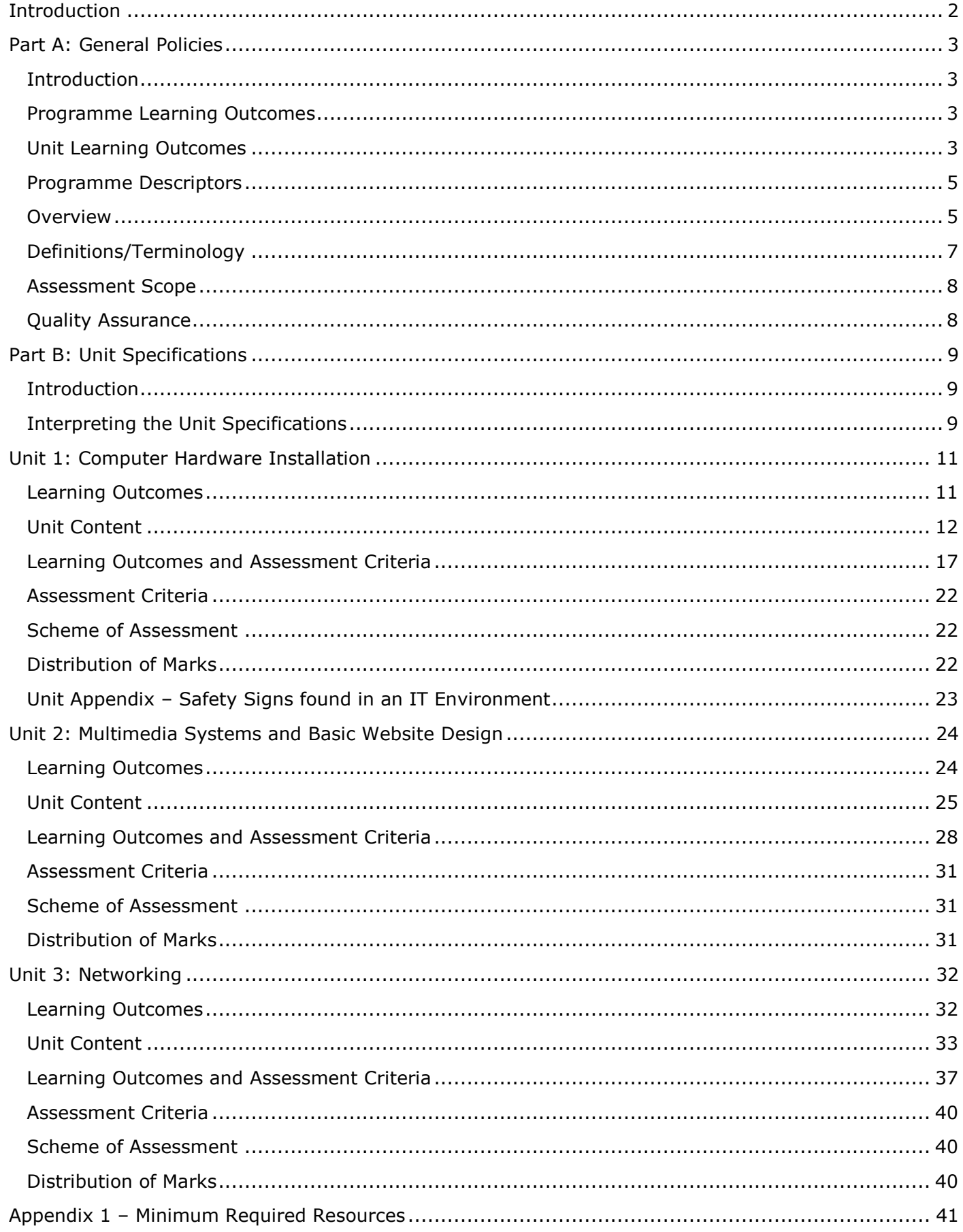

# Introduction

The aim of this learning and assessment programme is to assist secondary schools to manage vocational programmes, specifically in the planning and implementation of the programme delivery.

This learning and assessment programme is structured in two parts, namely:

Part A: General Policies

Part B: Unit Specifications

In Part A, the Learning Outcomes of the programme are explained. Important terms used in the Learning and Assessment Programme (LAP) are defined.

In Part B, the content to be covered in each unit is provided. The learning outcomes together with a brief description are also specified. The assessment criteria together with the scheme of assessment are presented in this part of the document.

In order to ensure effective implementation of the programme, adequate standards, quality assurance processes and procedures have to be adopted. Additionally, policies, guidelines and strategies related to assessment practices are documented in the SEC Vocational Subjects Policy Document. Standard templates will also be provided and will be structured as follows:

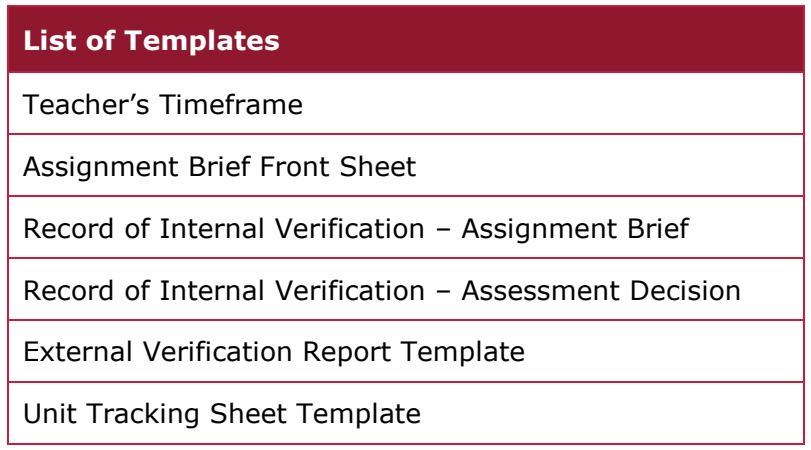

# Part A: General Policies

#### **Introduction**

The aim of the vocational programme in Information Technology (IT) is to provide candidates with the underpinning knowledge related to the IT industry. By the end of the programme, candidates are expected to have gained sufficient skills and knowledge and be able to apply them.

### Programme Learning Outcomes

#### **At the end of the programme, I can:**

- Choose computer systems and peripheral devices.
- Demonstrate an understanding of the health and safety practices.
- Install and configure an operating system.
- Identify suitable components and justify a system replacement/installation/upgrade (RIU).
- Carry out, test and document a system replacement/installation/upgrade following good working practices.
- Demonstrate knowledge about different multimedia systems.
- Create simple animations and audio-visual productions.
- Develop a static website.
- Demonstrate knowledge of networks.
- Set-up a small-scale network.
- Share data and devices amongst different users.
- Identify threats and devise security solutions.

#### Unit Learning Outcomes

**Unit 1:** Computer Hardware Installation

#### **At the end of the unit, I can:**

- **LO 1.** Demonstrate an understanding of good practices on the workplace.
- **LO 2.** Describe different types of computer systems.
- **LO 3.** Choose compatible internal hardware components for a computer installation (RIU).
- **LO 4.** Install (RIU) internal hardware components and configure the necessary software.
- **LO 5.** Document a computer installation (RIU).
- **LO 6.** Identify appropriate computer maintenance.

#### **Unit 2:** Multimedia Systems and Basic Website Design

#### **At the end of the unit, I can:**

- **LO 1.** Describe different types of multimedia systems.
- **LO 2.** Modify and create digital images and animations.
- **LO 3.** Use video editing software to develop an audio-visual production.
- **LO 4.** Plan and design a website according to specific requirements.

#### **Unit 3:** Networking

#### **At the end of the unit, I can:**

- **LO 1.** Demonstrate an understanding of computer networks and data transmission media.
- **LO 2.** Setup a small scale local area network.
- **LO 3.** Share files and devices on a network.
- **LO 4.** Setup security measures.

### Programme Descriptors

Programme descriptors are understood as outcome statements of what a candidate is expected to have achieved by the end of the programme. These are an adaptation of MQF level descriptors for the specific programme.

### Overview

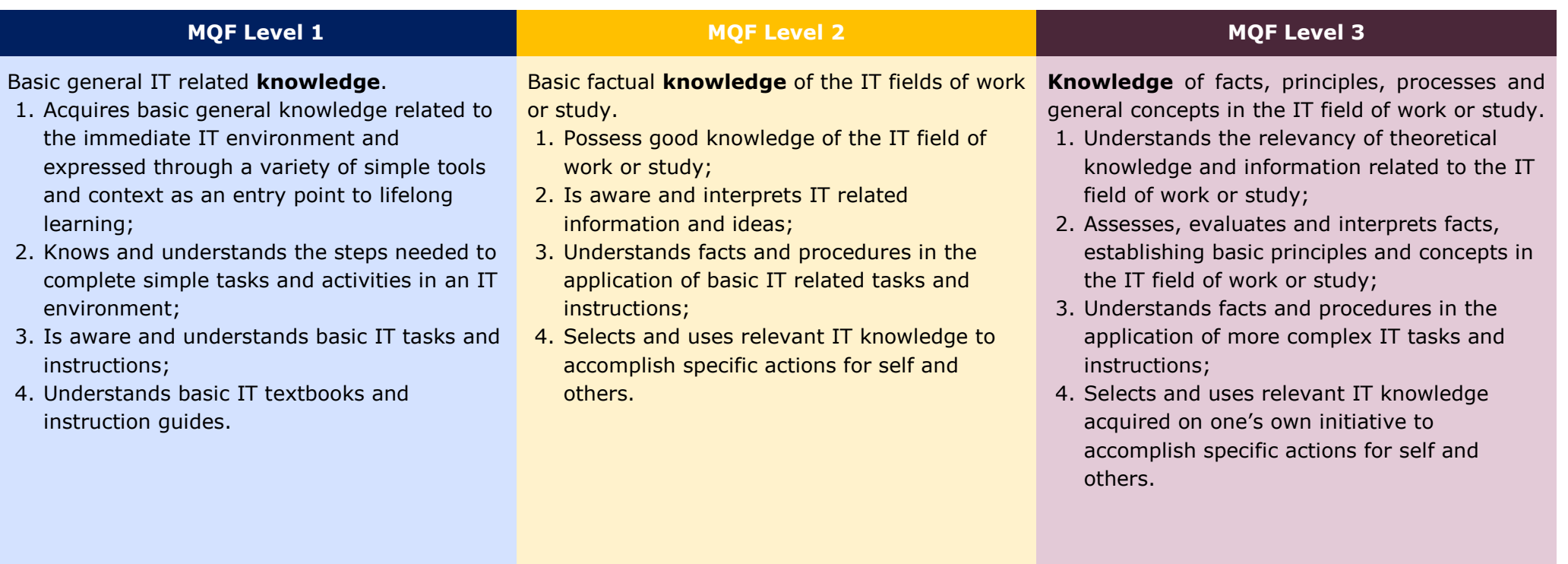

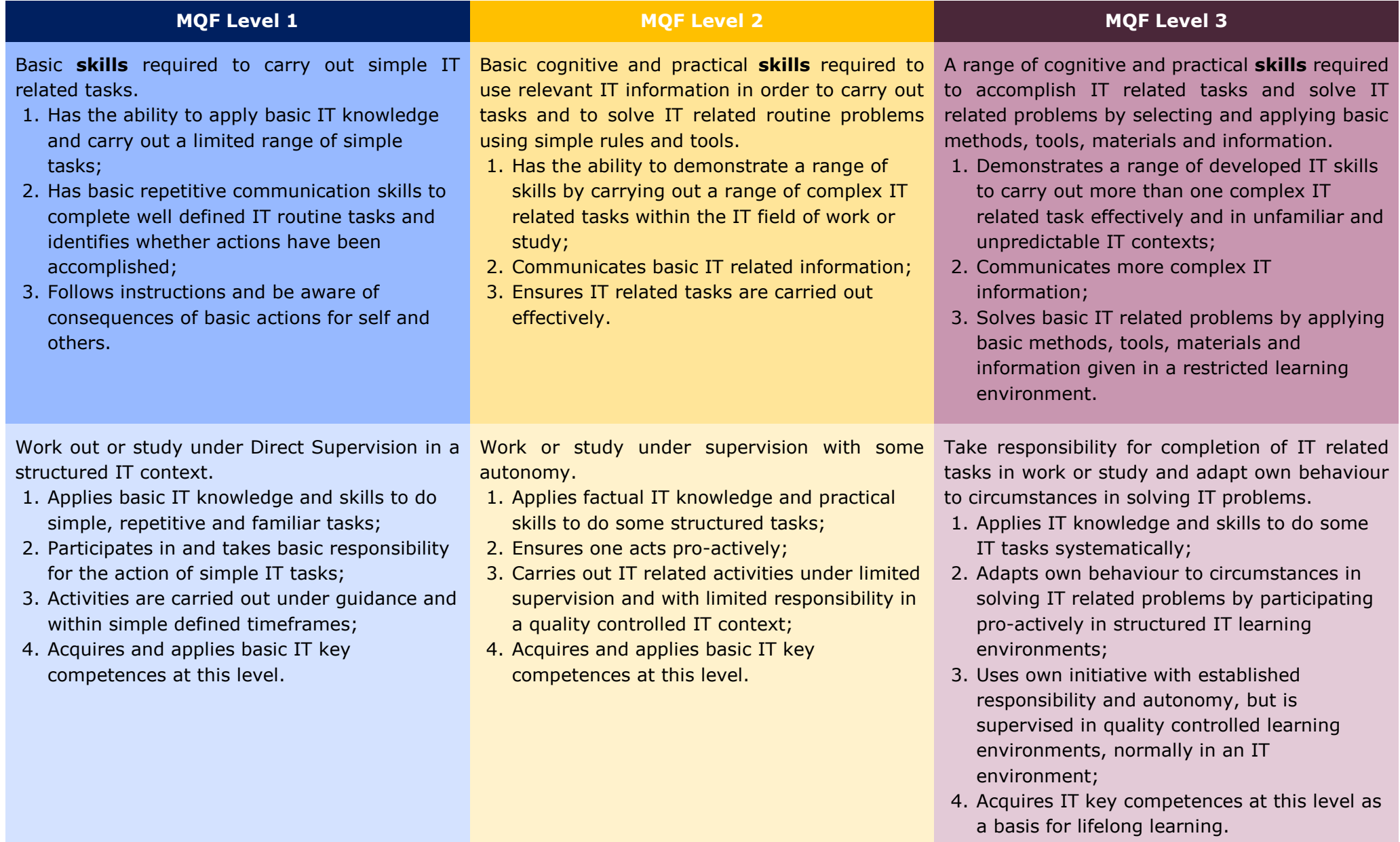

# Definitions/Terminology

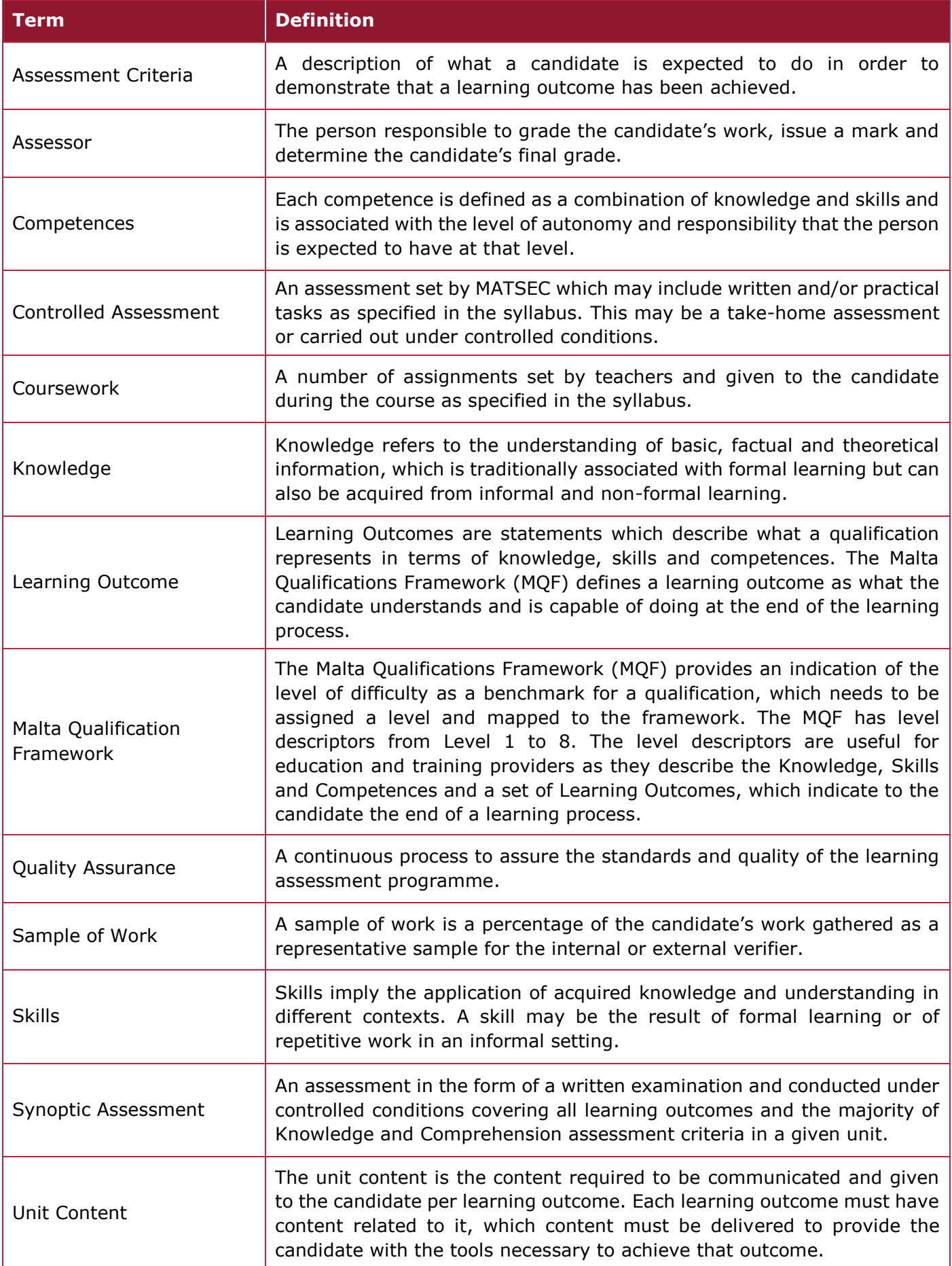

### Assessment Scope

Assessment is an important element in any learning process. This should inform candidates about their achievements and at the same time it should meet important conditions of reliability, validity and fairness. Thus, important rules and procedures must be adhered-to. In particular, the assessment regulations and procedures that are explained in this section will ensure that assessments are:

- Of the required standard, quality and level;
- Fair for all candidates;
- Valid and reliable.

Each unit will be assessed by means of three assignments, one of which must be an assessment conducted within a controlled school environment. The assessment mode/type, criteria to be assessed and the distribution of marks are explained in Part B of the programme as part of the unit specifications.

#### Quality Assurance

An important aspect of this programme is the quality assurance process that must be conducted throughout the implementation of the programme. Three main processes are to be conducted as stipulated in the table below.

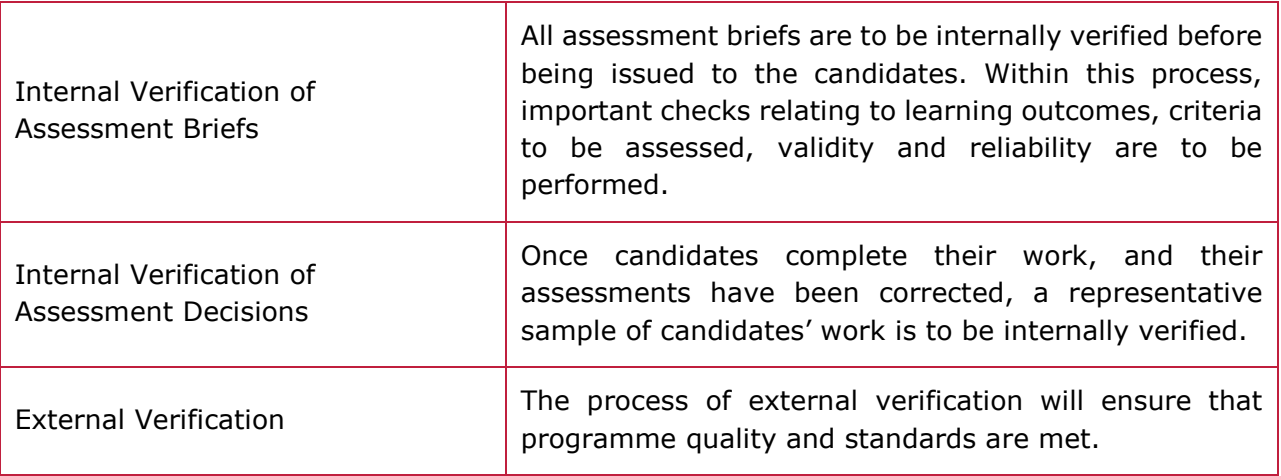

# Part B: Unit Specifications

# Introduction

This part of the programme guide provides detailed specification for each of the 3 units that are to be implemented for the successful completion of the programme. The curriculum design adopted for the development of the units of study is based on the learning outcomes approach. The latter can be defined as "written statements of what a candidate should be able to do/know/apply by the end of the learning process."<sup>1</sup>

The structure of the unit specifications is presented below:

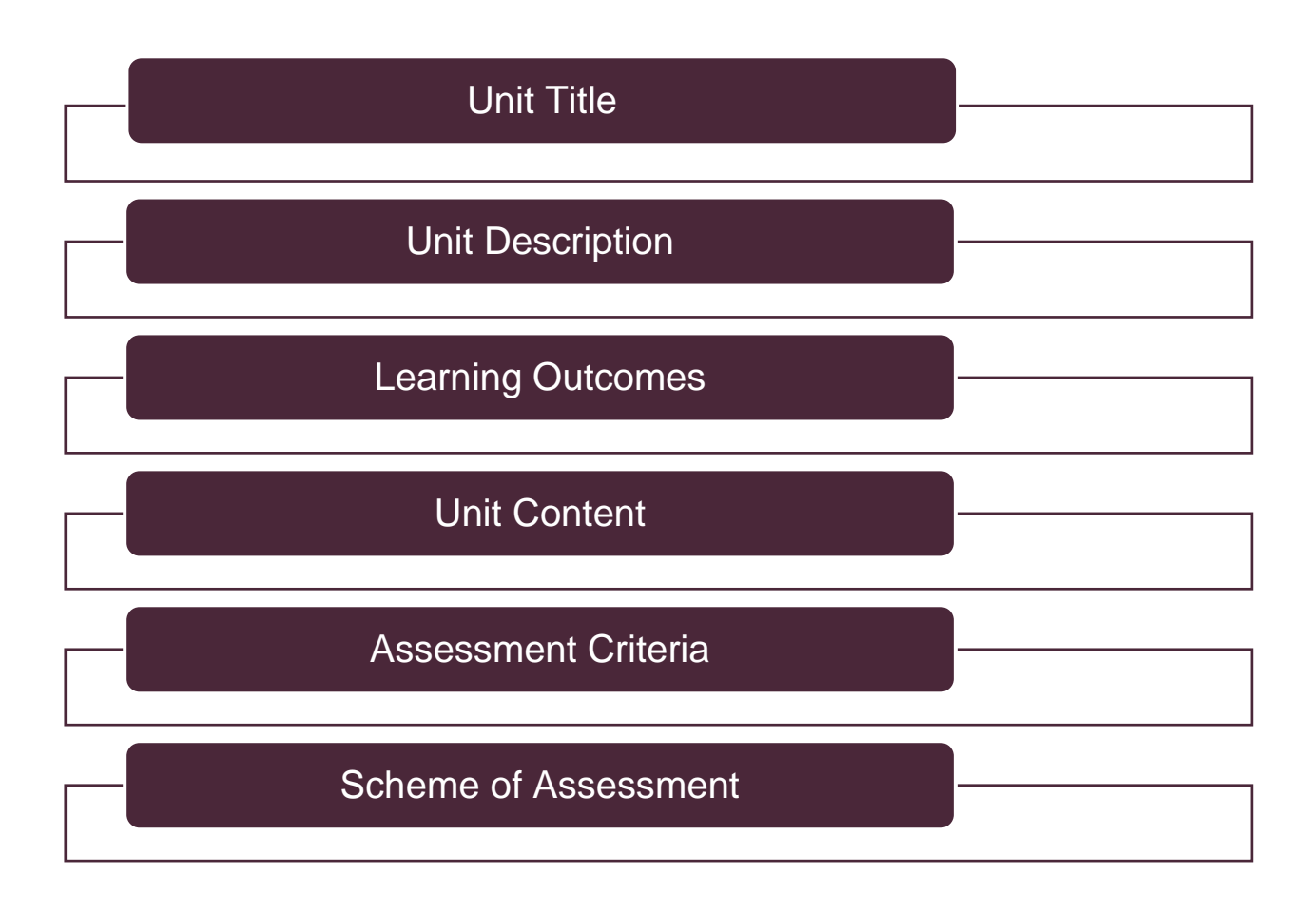

# Interpreting the Unit Specifications

The syllabus is written in a way whereby the knowledge criteria at MQF level 3 build upon the knowledge criteria at MQF level 2 and in the same manner the knowledge criteria at MQF level 2 build upon the knowledge criteria at MQF level 1. The same applies for the comprehension and application criteria. The comprehension criteria also build upon the knowledge criteria and the application criteria build upon the knowledge and the comprehension criteria.

<sup>-</sup><sup>1</sup> http://www.cedefop.europa.eu/files/4156\_en.pdf

The document is an assessment syllabus; therefore any other examples or information apart from those written in the unit content should be taught so that candidates will enjoy the learning process and get a general overview of the subject. Under each grading criterion, only the **minimum** content that has to be covered is listed. The material covered in class must at least reflect **both** the unit content and grading criteria.

Examples (e.g.), commas, semi-colons, bullets, or, and N.B. are used in the Learning and Assessment Programme. When semi-colons are used the candidates should be assessed on all the content prescribed. However, when the list is headed with example (e.g.), all the content is to be covered but candidates are to be assessed on more than 50% of the content prescribed for that grading criterion. Where bullets are present, marks allocated for the criterion should be equally distributed. Where 'or' is present, only one of the listed items should be assessed. Where an 'N.B.' is present, important information regarding the assessment is given.

Where the plural is used in grading criteria (e.g. types, aspects, etc.), at least two answers are expected. Unless indicated otherwise in the unit content, when assignments are written, the criteria assessed should build on each other.

In each grading criterion there is a command verb which determines the type of answers expected by the student, such as list, identify, outline, describe, explain, etc… These verbs are defined in the glossary of verbs available on the MATSEC website. It is of vital importance that the command verbs specified in the grading criteria remain unchanged in the assignment brief.

# Unit 1: Computer Hardware Installation

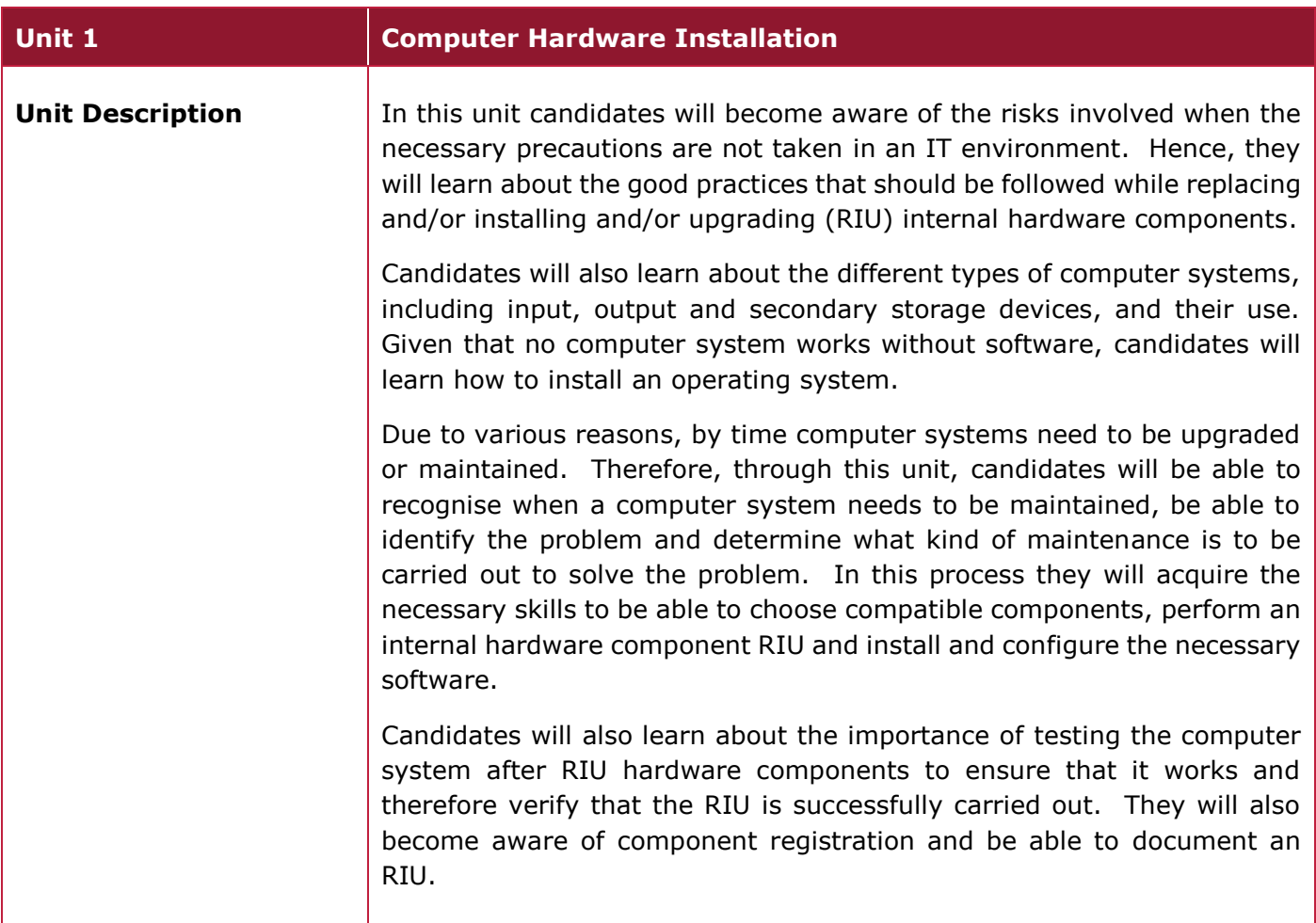

#### Learning Outcomes

#### **At the end of the unit, I can:**

- **LO 1.** Demonstrate an understanding of good practices on the workplace.
- **LO 2.** Describe different types of computer systems.
- **LO 3.** Choose compatible internal hardware components for a computer installation (RIU).
- **LO 4.** Install (RIU) internal hardware components and configure the necessary software.
- **LO 5.** Document a computer installation (RIU).
- **LO 6.** Identify appropriate computer maintenance.

# Unit Content

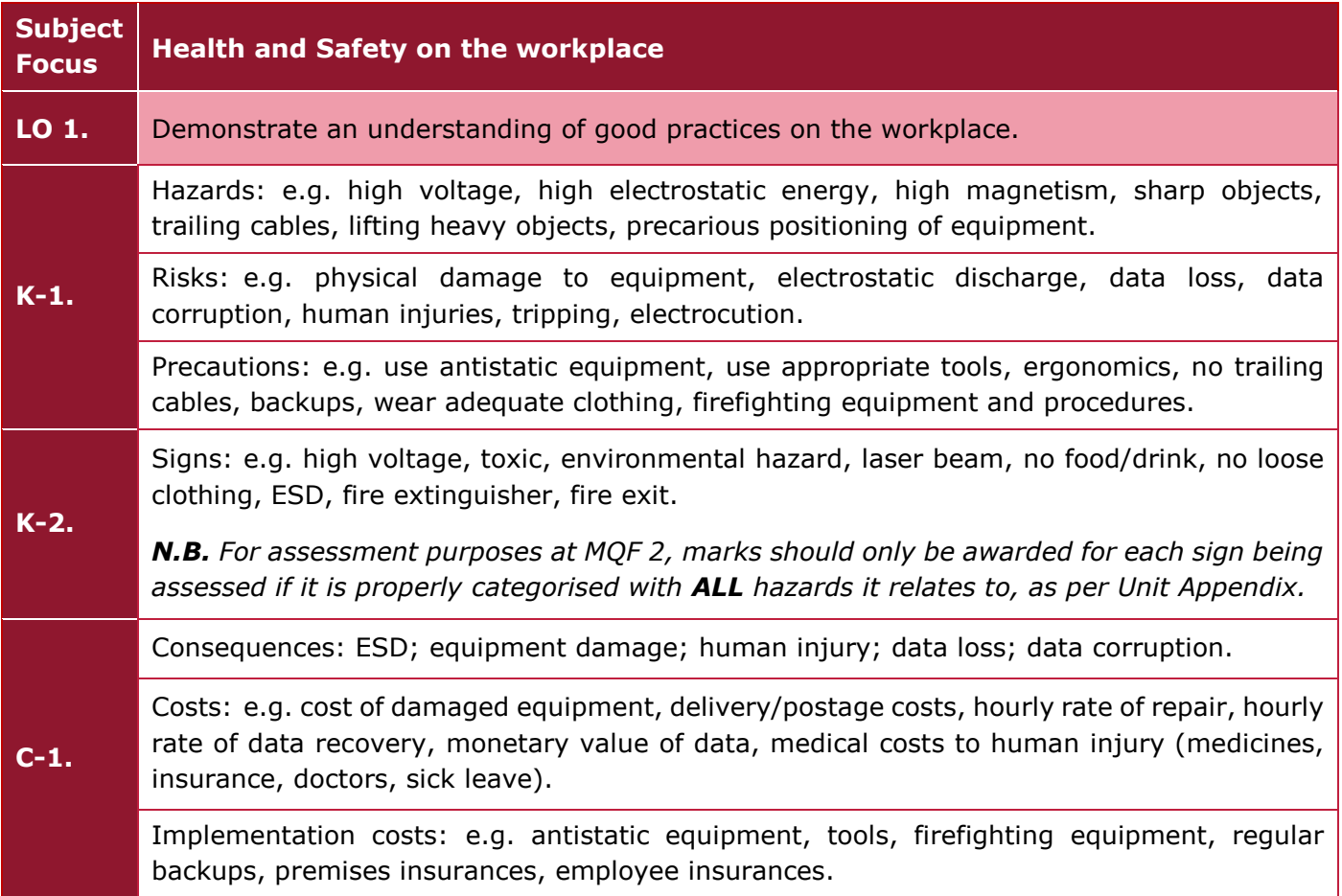

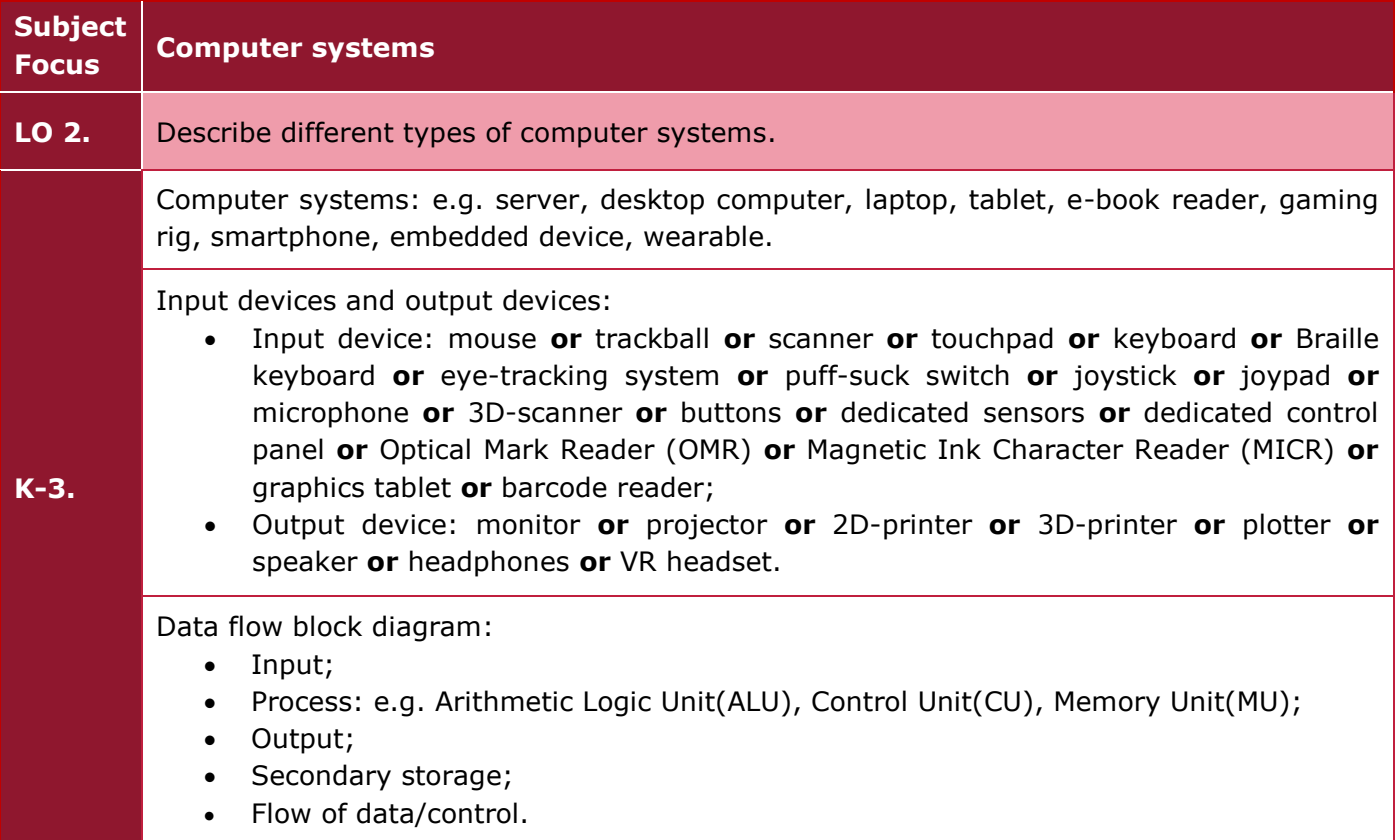

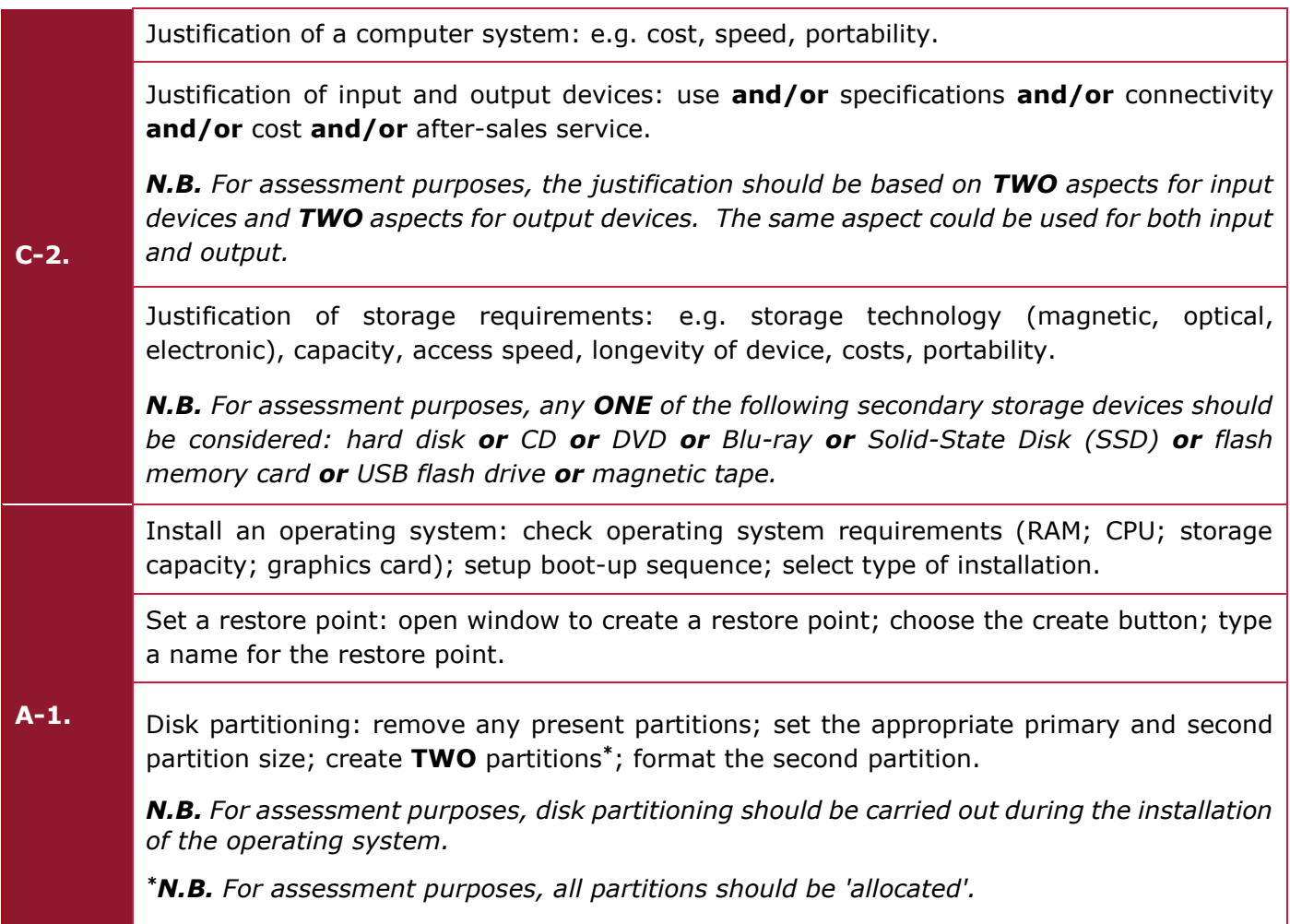

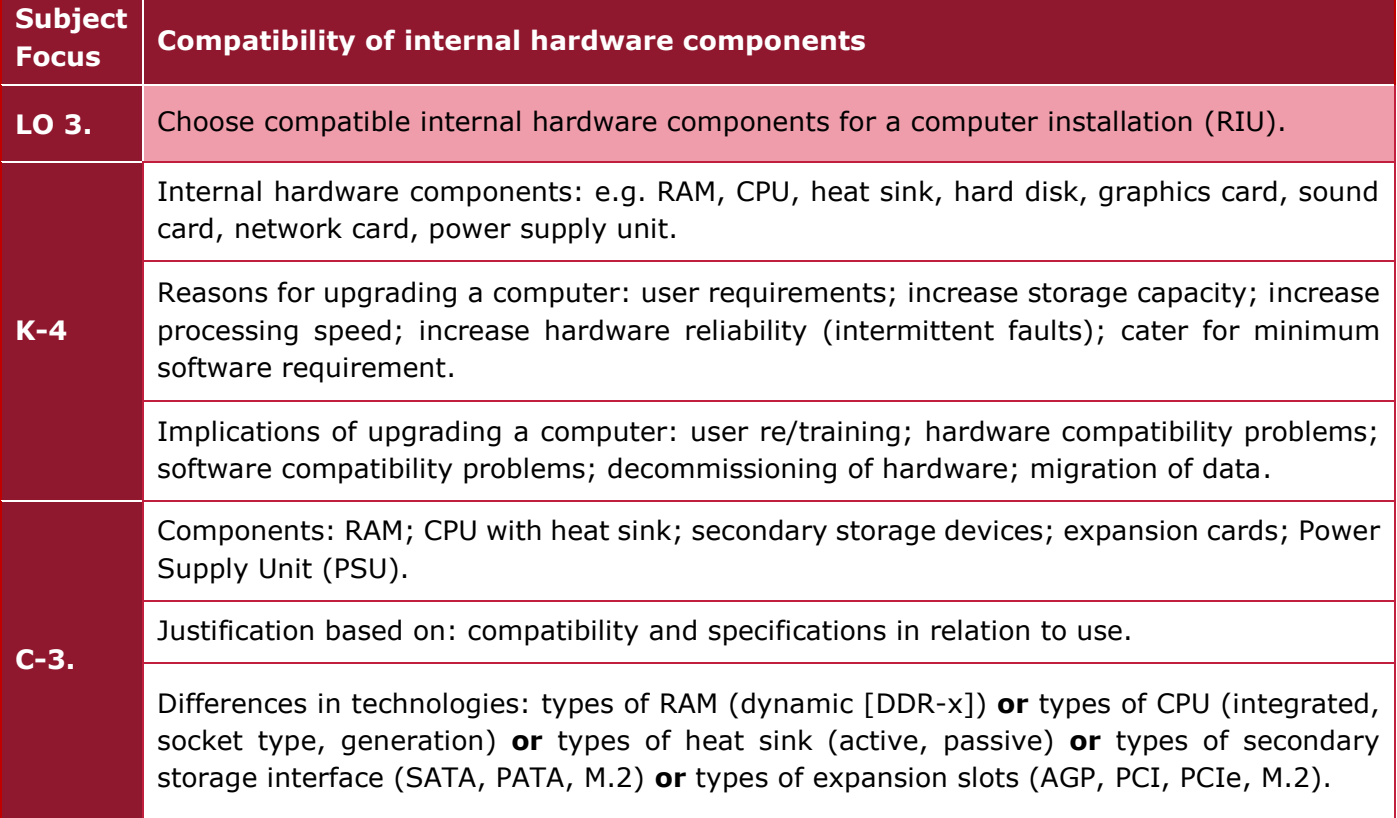

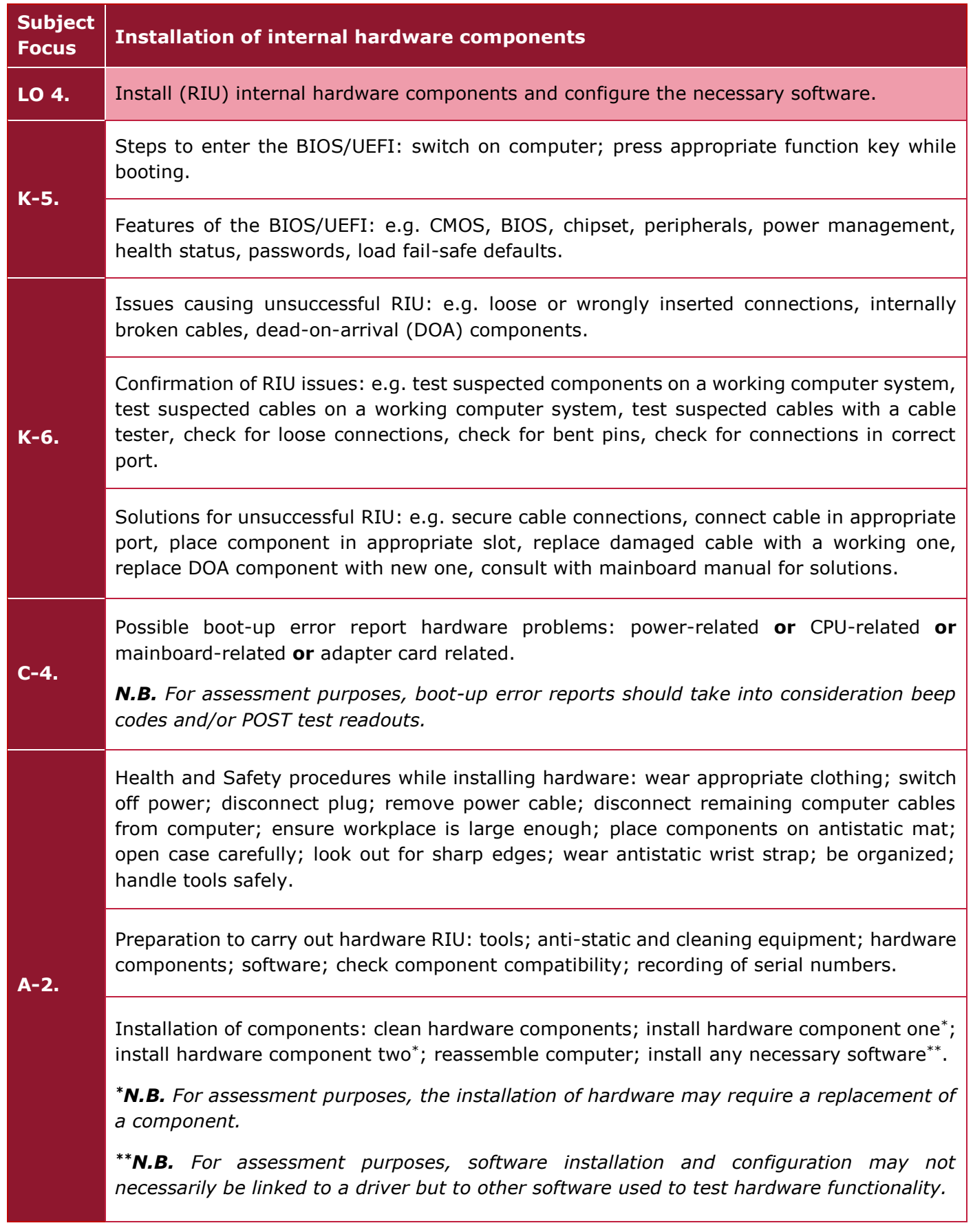

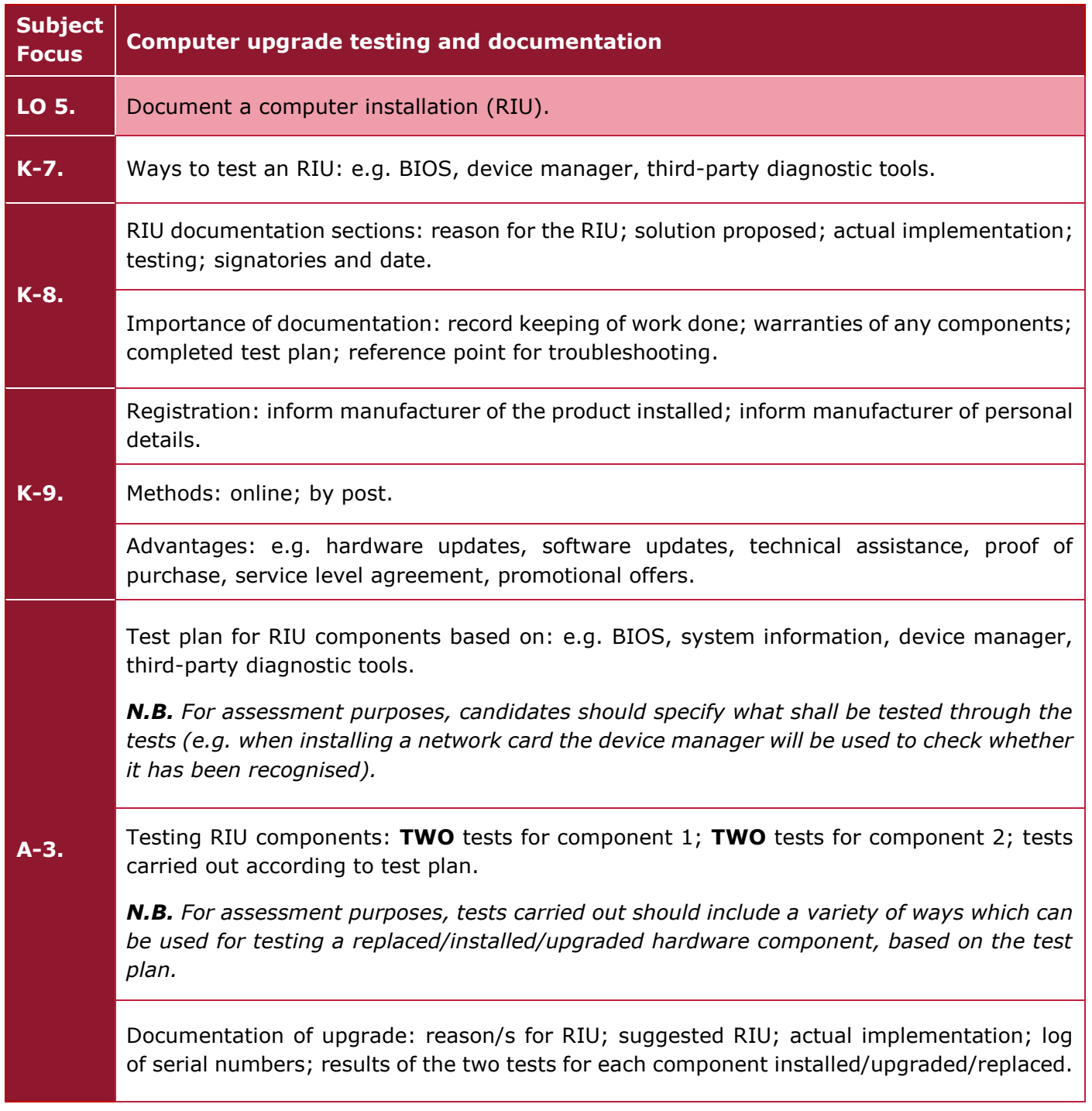

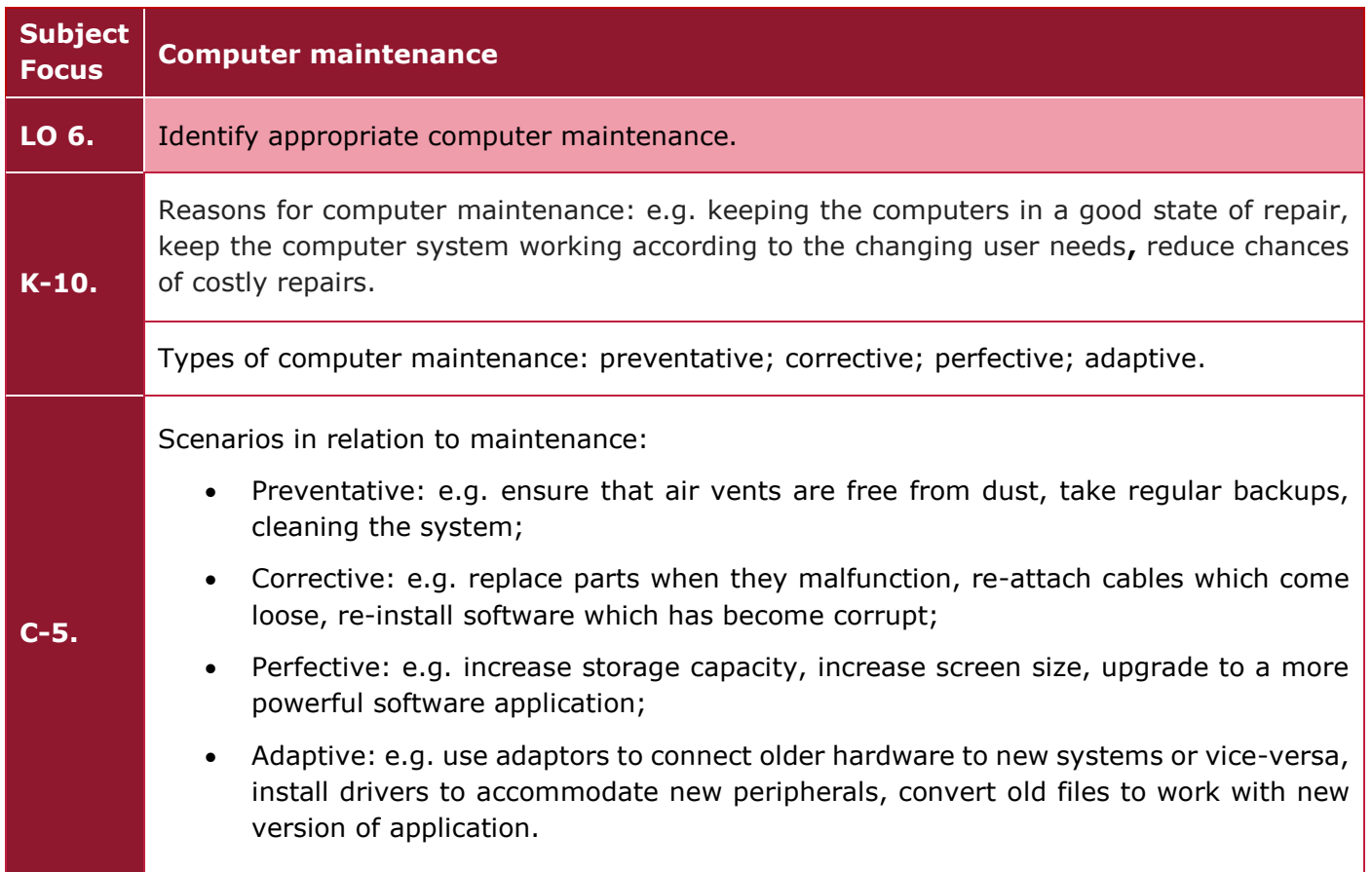

# Learning Outcomes and Assessment Criteria

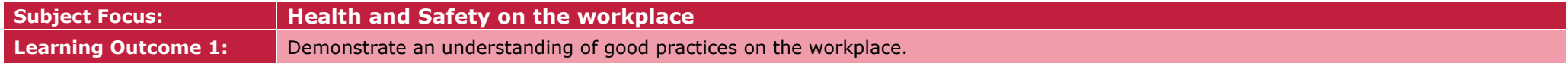

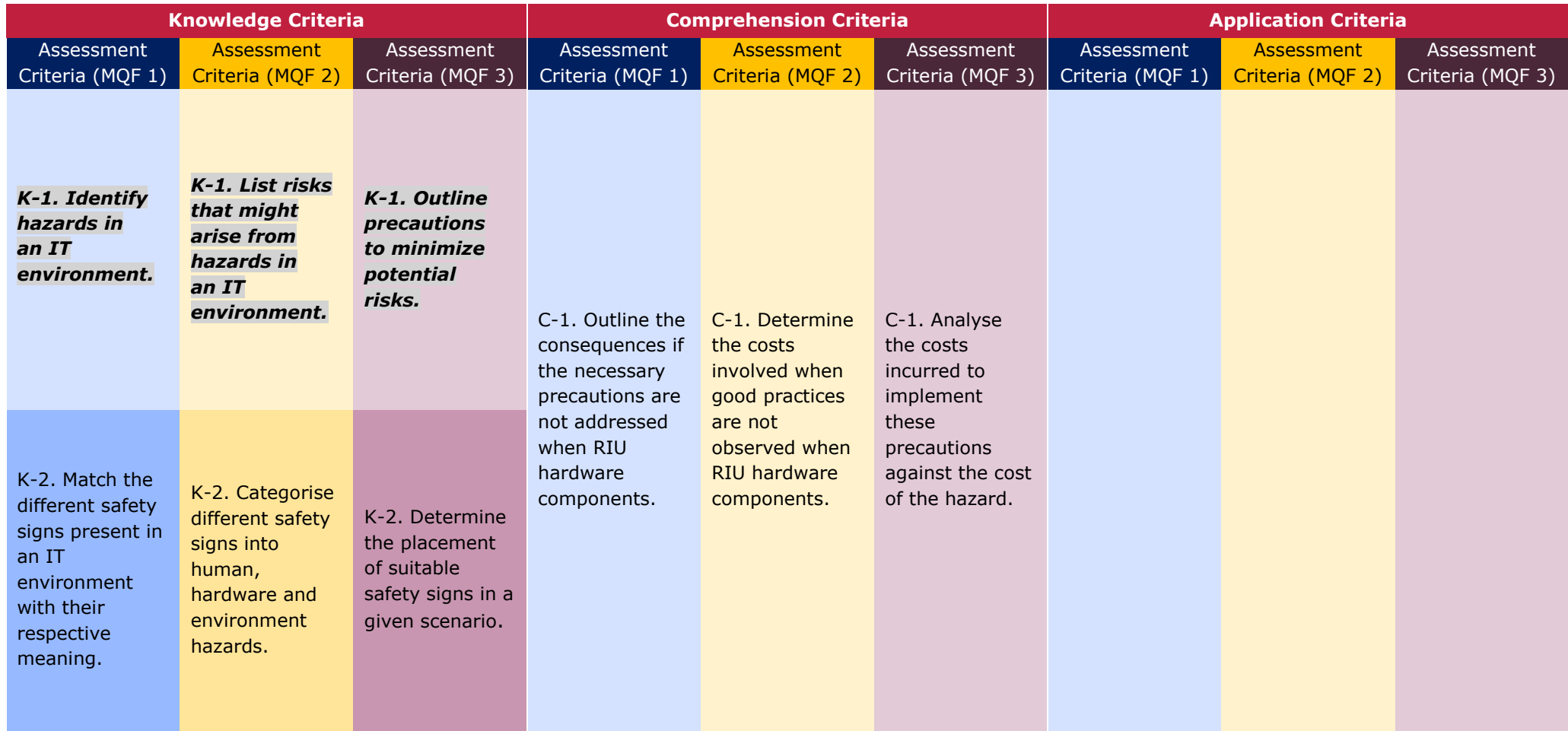

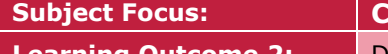

**Subject Focus: Computer systems Learning Outcome 2:** Describe different types of computer systems.

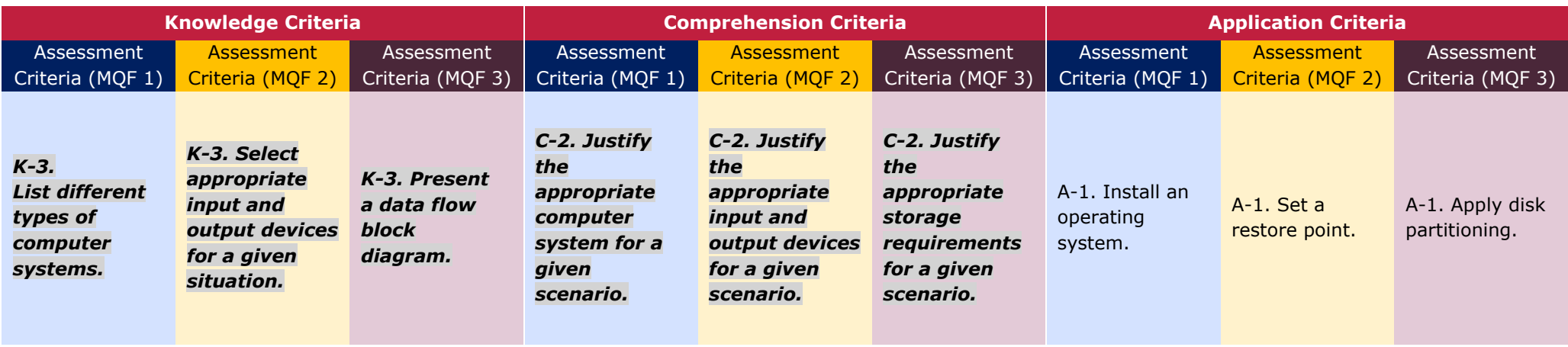

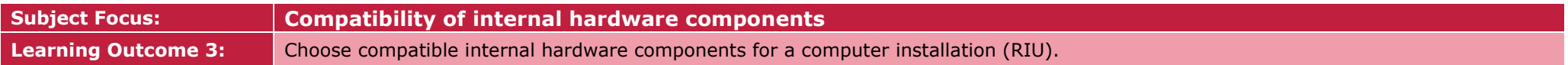

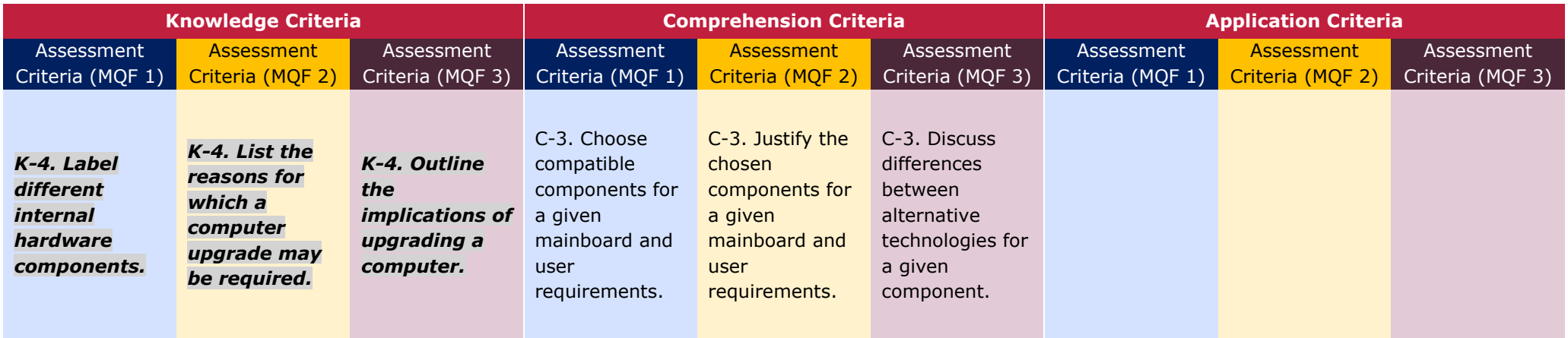

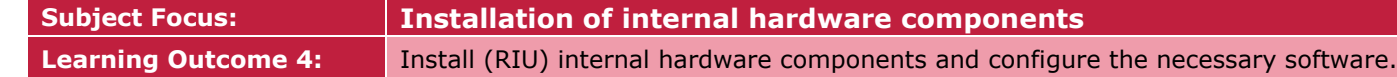

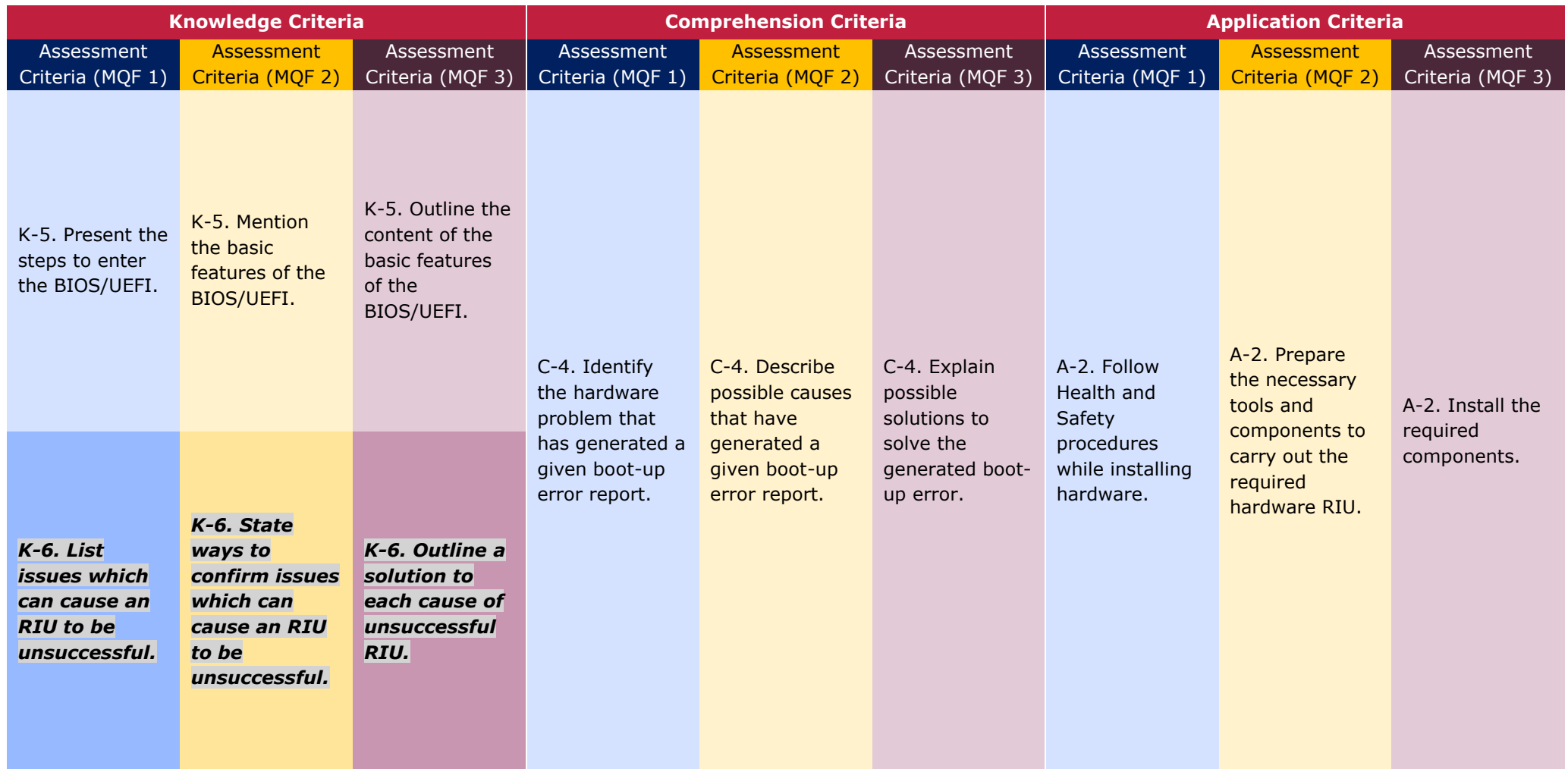

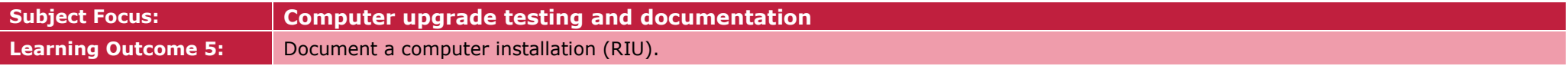

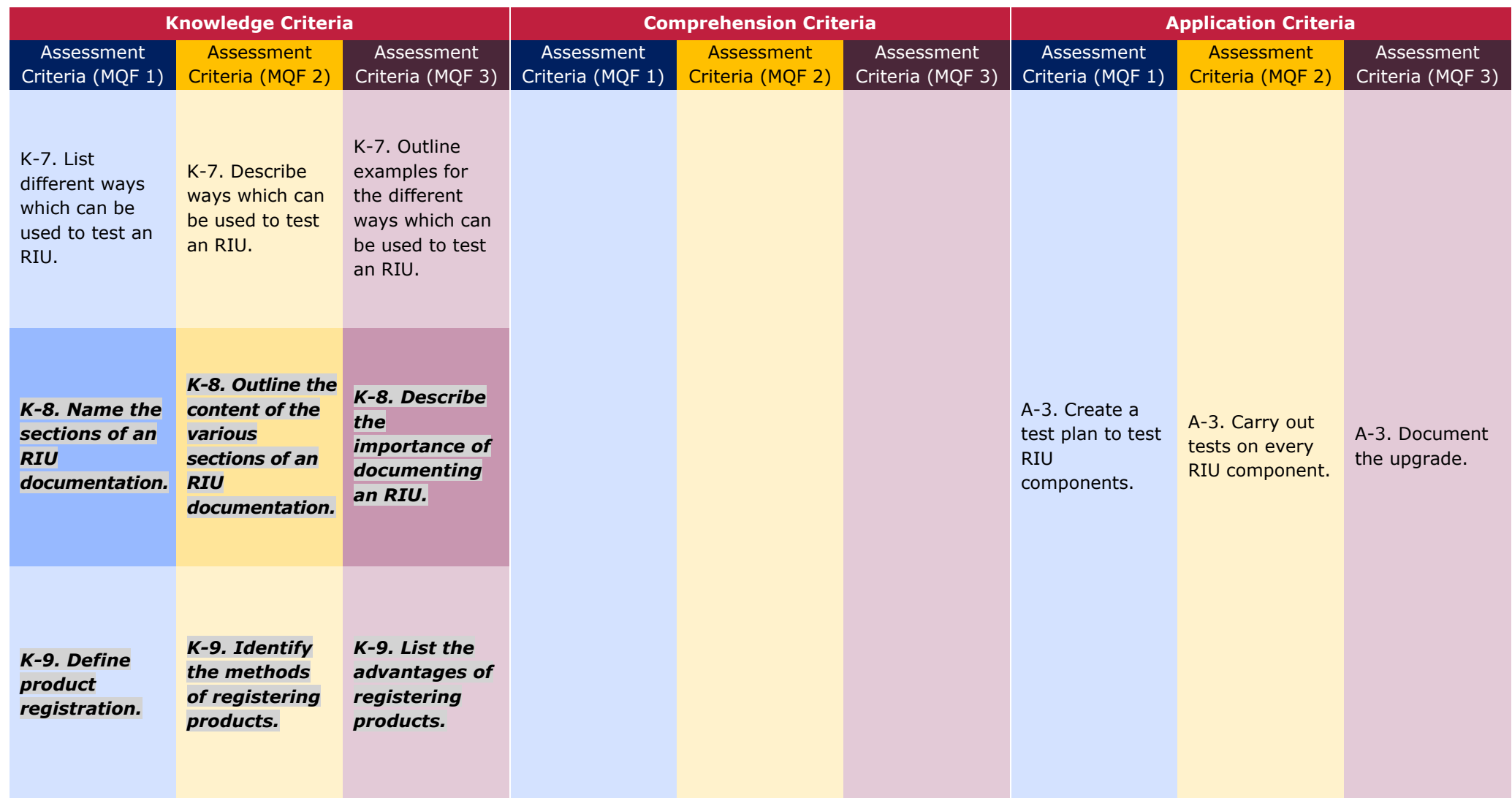

#### SEC 39 SYLLABUS (2023): INFORMATION TECHNOLOGY

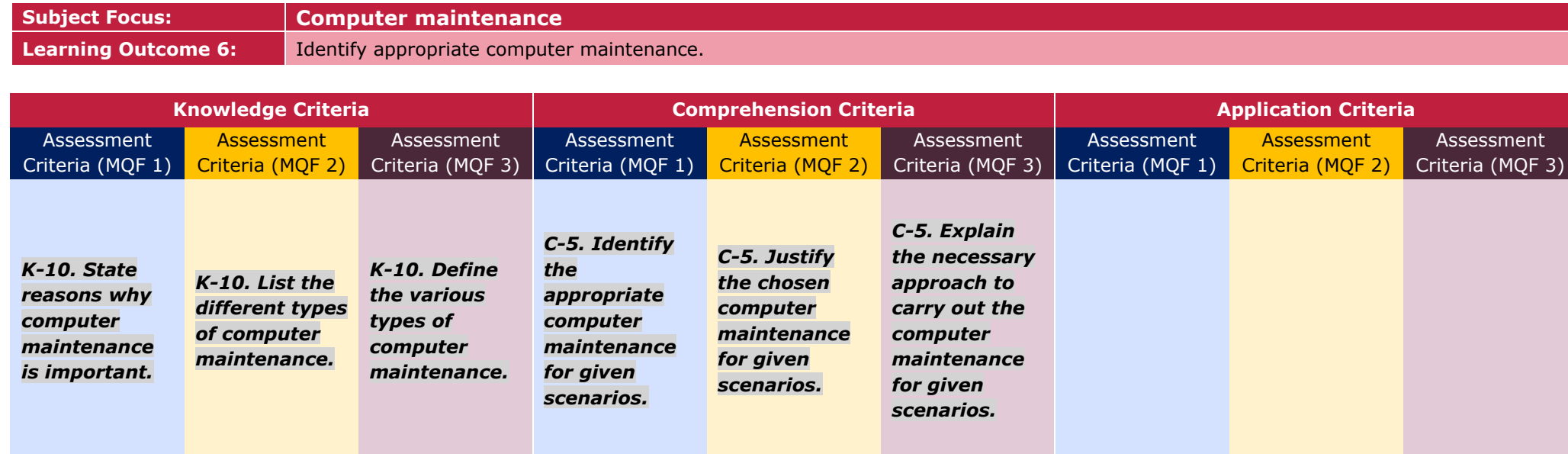

### Assessment Criteria

Assessment criteria provide guidance on how the candidates will be assessed in order to ensure that the learning outcomes have been achieved.

To achieve each outcome a candidate must satisfy the assessment criteria listed in the previous table. The assessment criteria which will be assessed in the controlled assessment have been highlighted.

# Scheme of Assessment

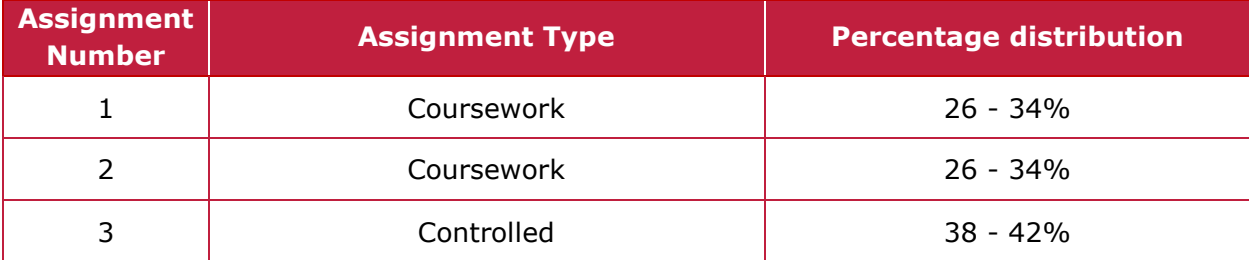

### Distribution of Marks

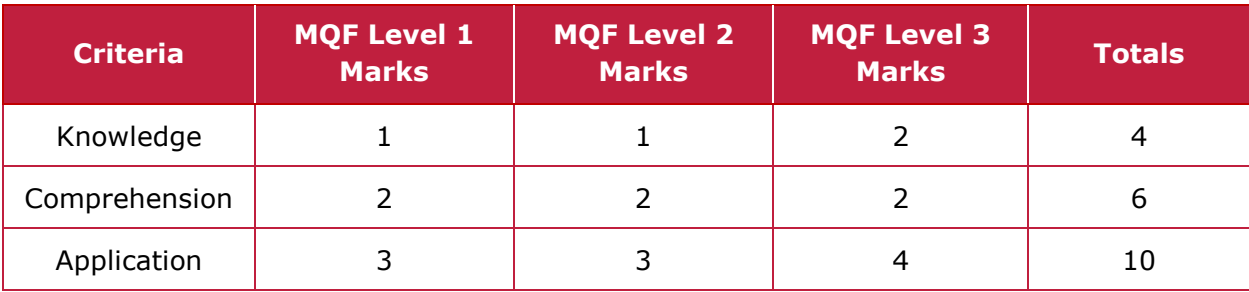

# Unit Appendix – Safety Signs found in an IT Environment

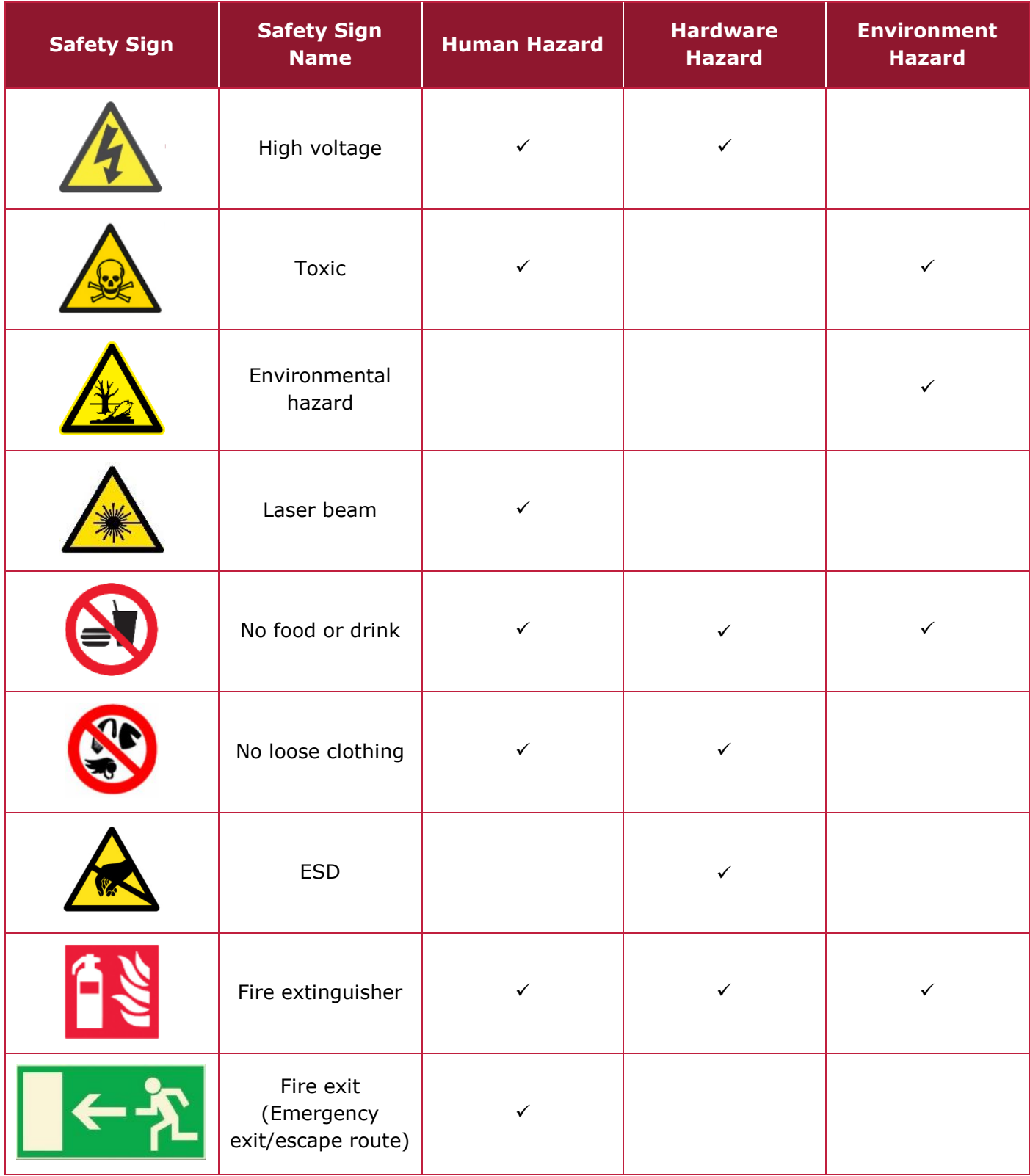

# Unit 2: Multimedia Systems and Basic Website Design

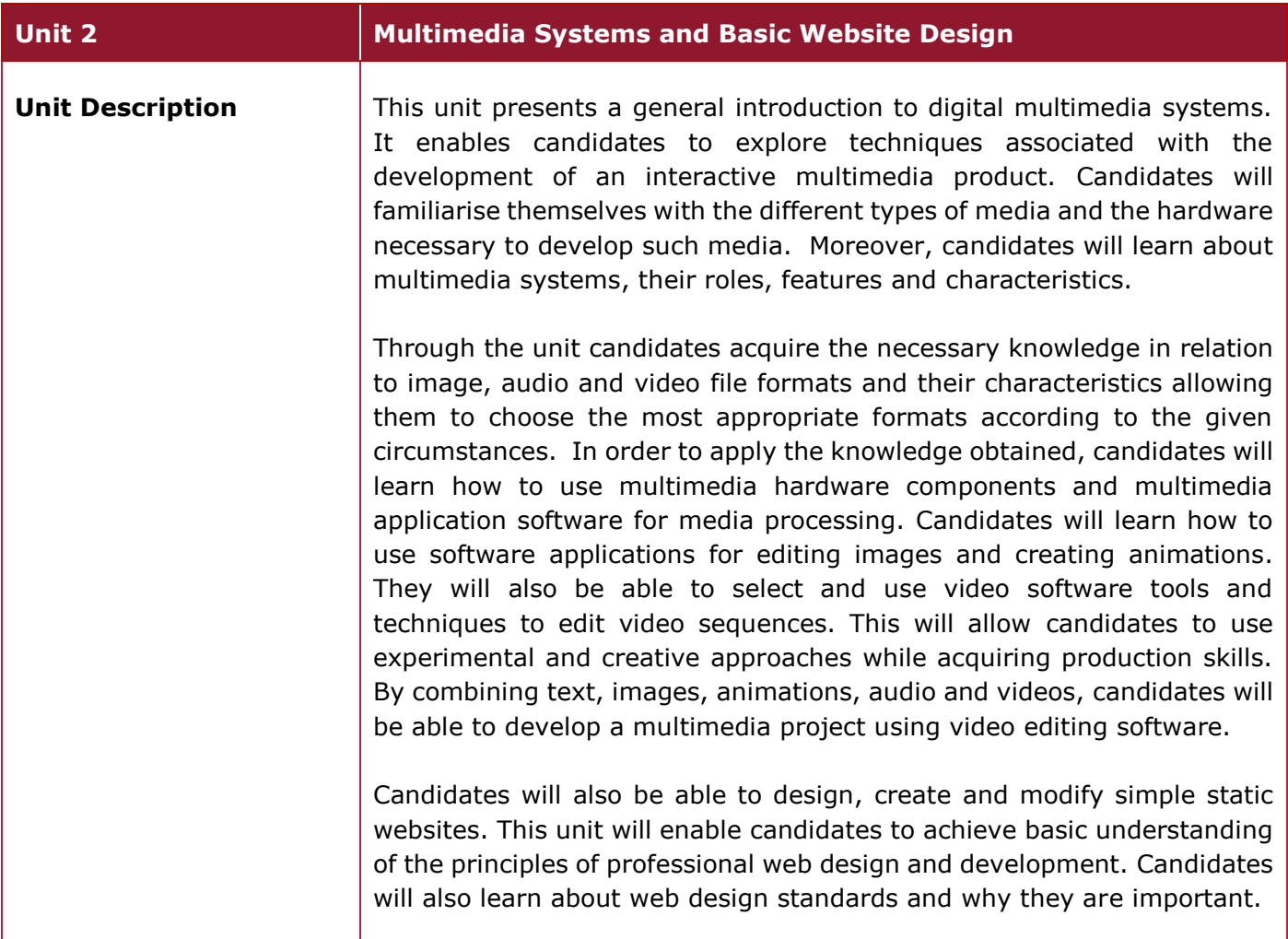

#### Learning Outcomes

#### **At the end of the unit, I can:**

- **LO 1.** Describe different types of multimedia systems.
- **LO 2.** Modify and create digital images and animations.
- **LO 3.** Use video editing software to develop an audio-visual production.
- **LO 4.** Plan and design a website according to specific requirements.

# Unit Content

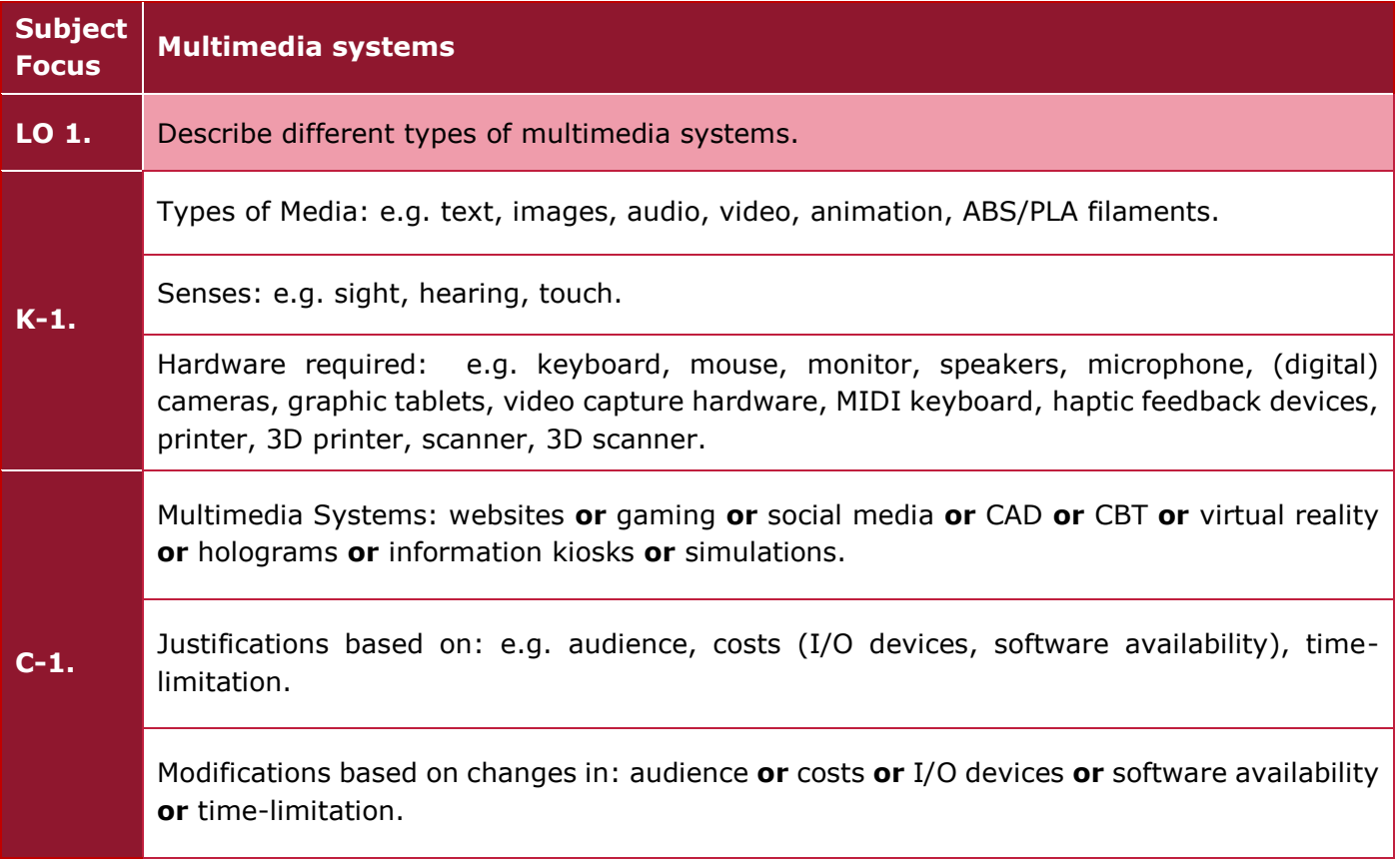

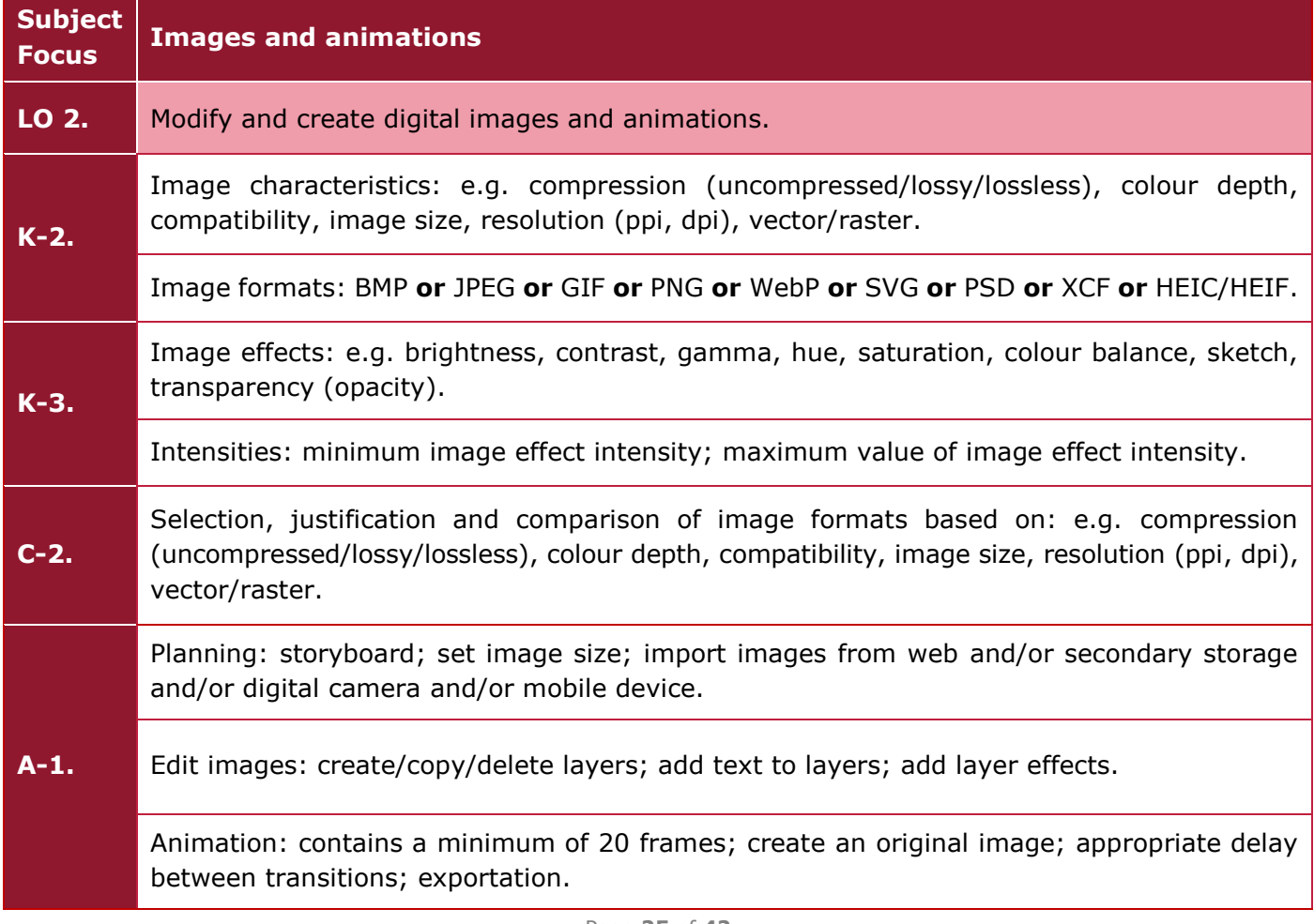

#### SEC 39 SYLLABUS (2023): INFORMATION TECHNOLOGY

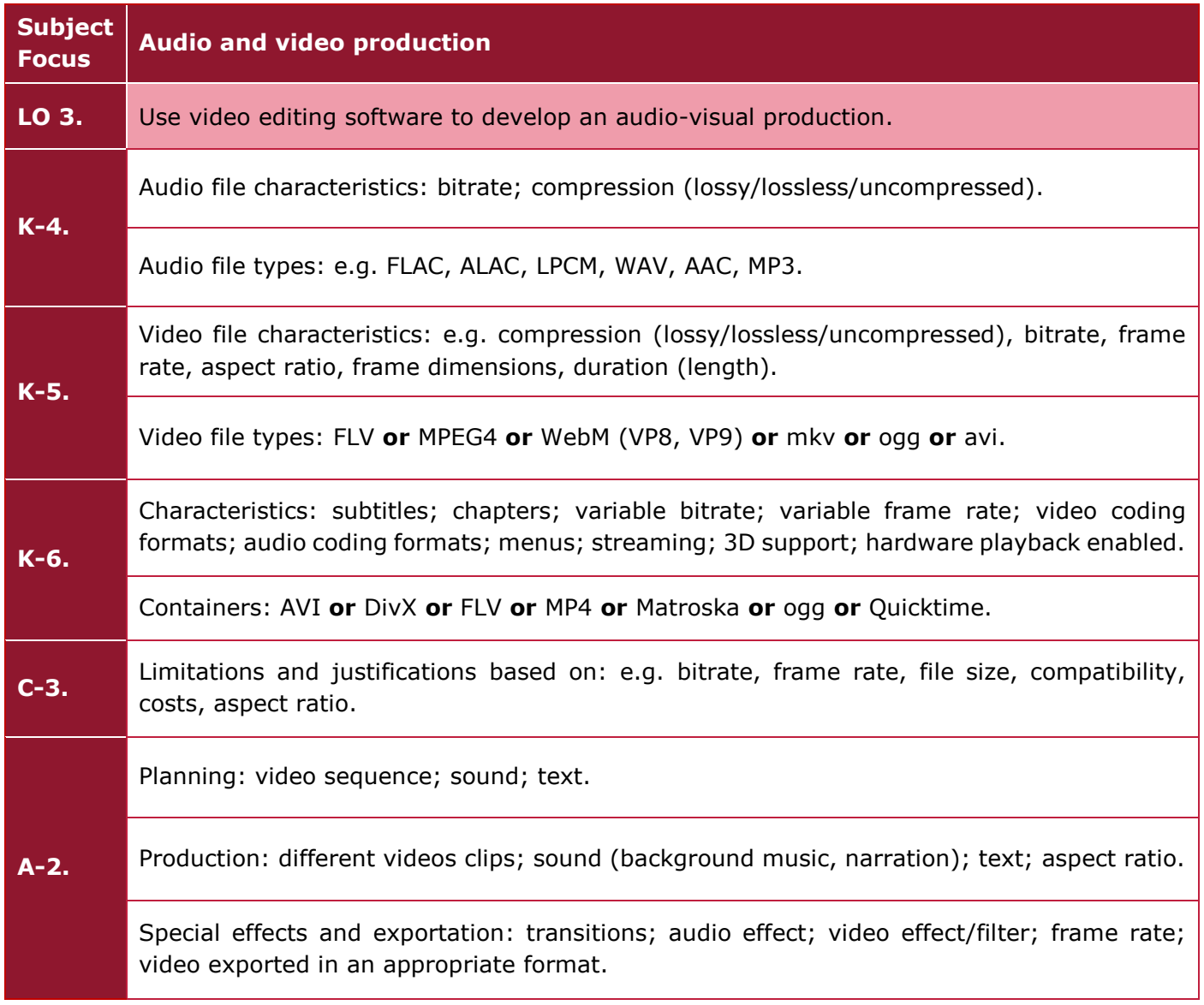

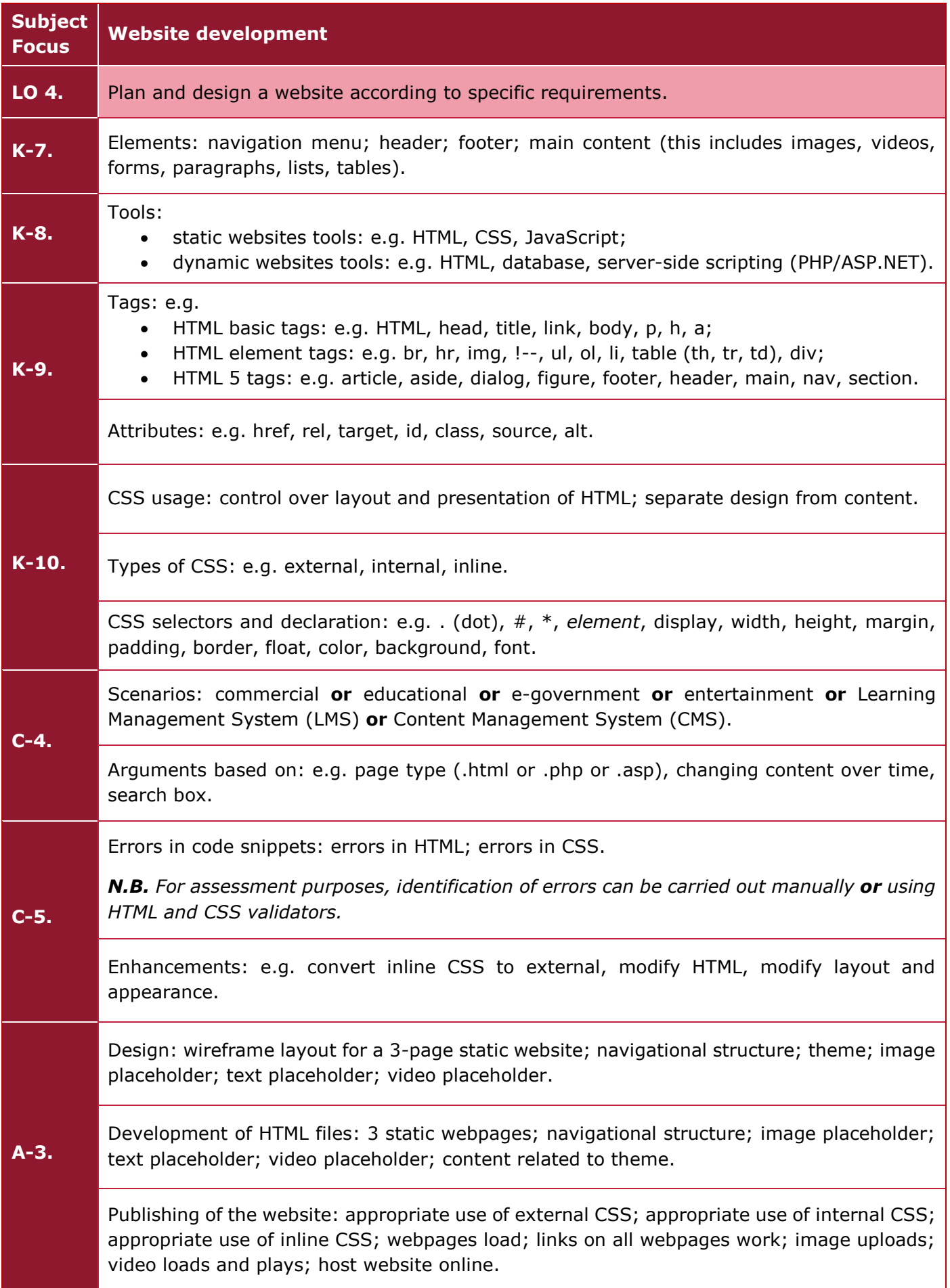

# Learning Outcomes and Assessment Criteria

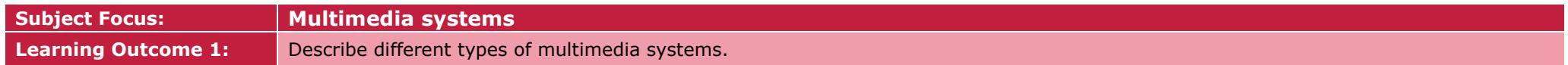

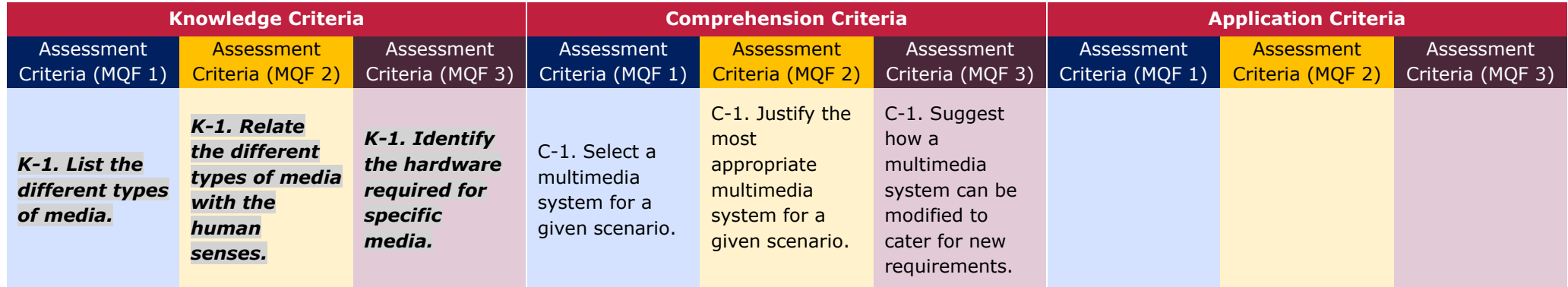

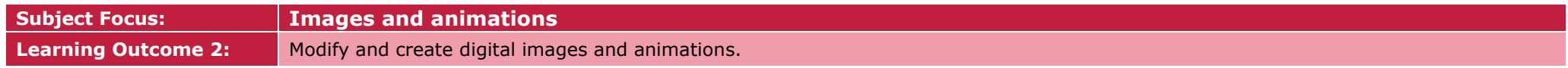

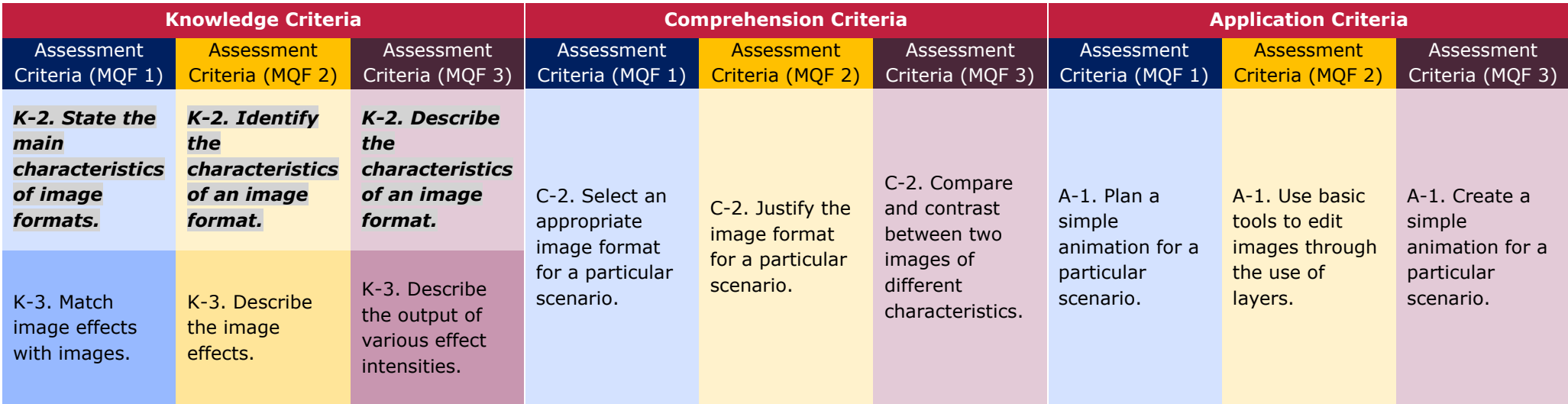

**Subject Focus: Audio and video production**

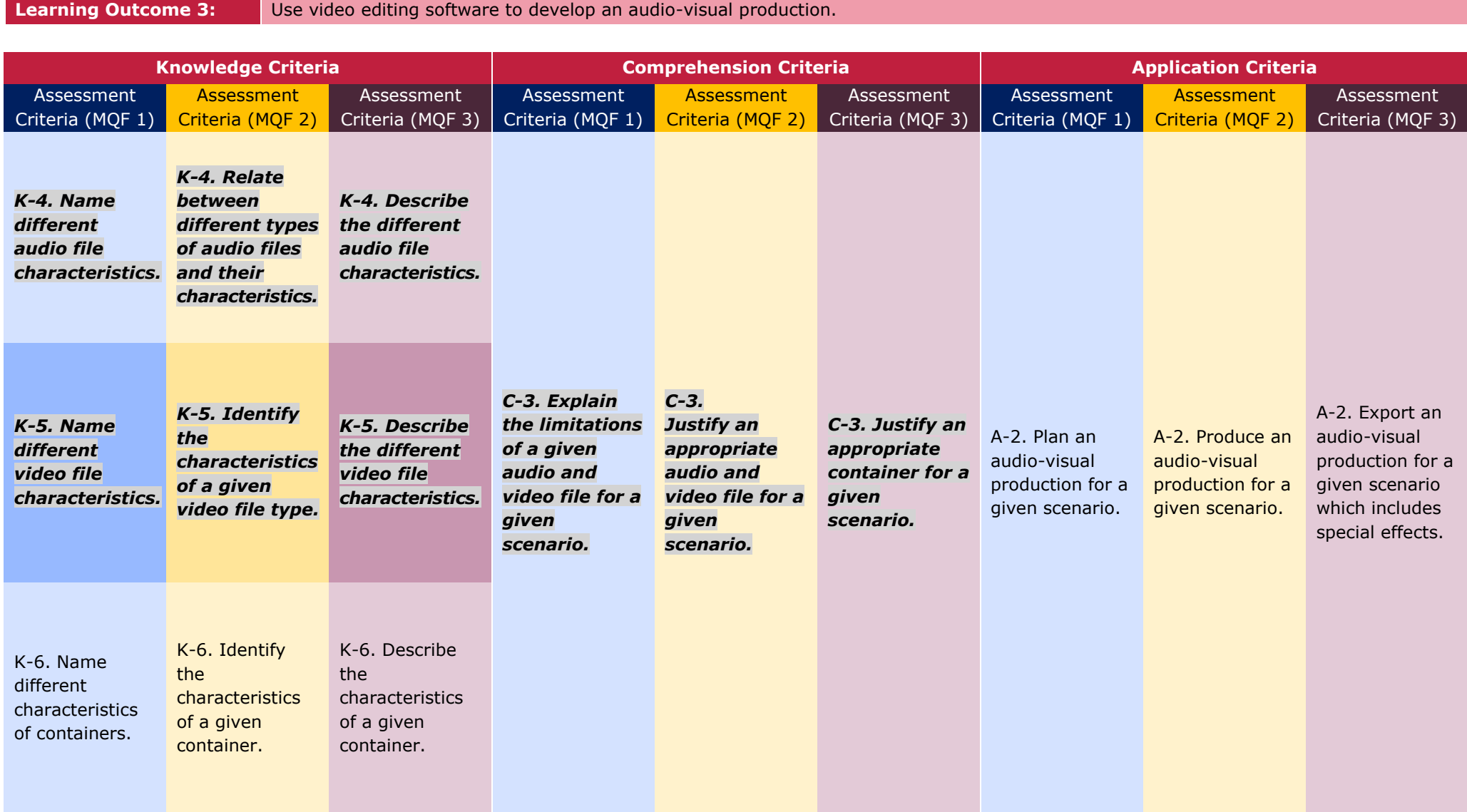

#### SEC 39 SYLLABUS (2023): INFORMATION TECHNOLOGY

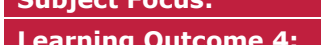

**Subject Focus: Website development**

**Learning Outcome 4:** Plan and design a website according to specific requirements.

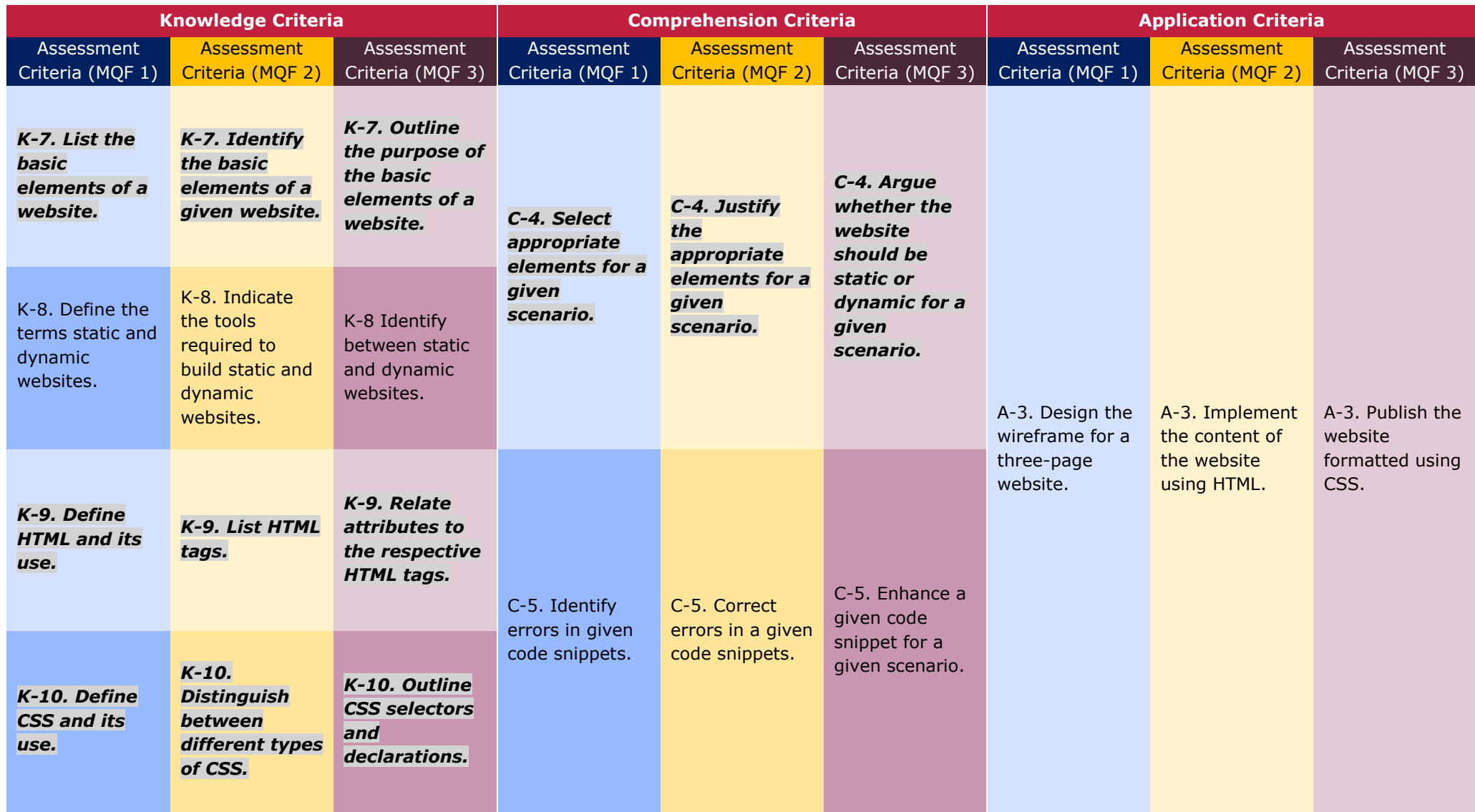

#### Assessment Criteria

Assessment criteria provide guidance on how the candidates will be assessed in order to ensure that the learning outcomes have been achieved.

To achieve each outcome a candidate must satisfy the assessment criteria listed in the previous table. The assessment criteria which will be assessed in the controlled assessment have been highlighted.

#### Scheme of Assessment

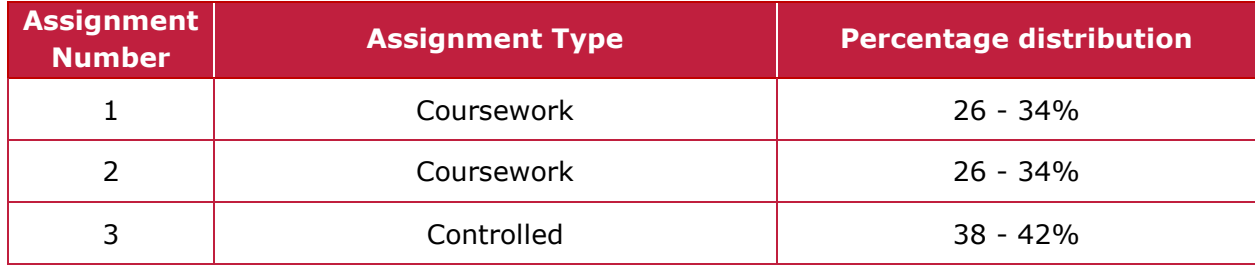

### Distribution of Marks

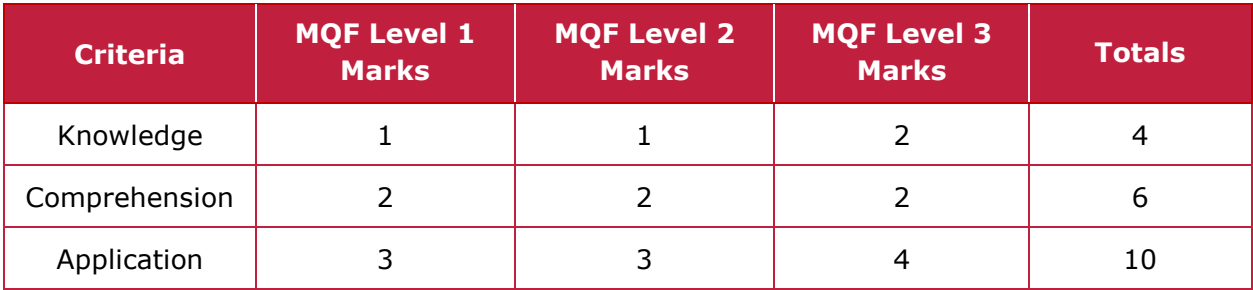

# Unit 3: Networking

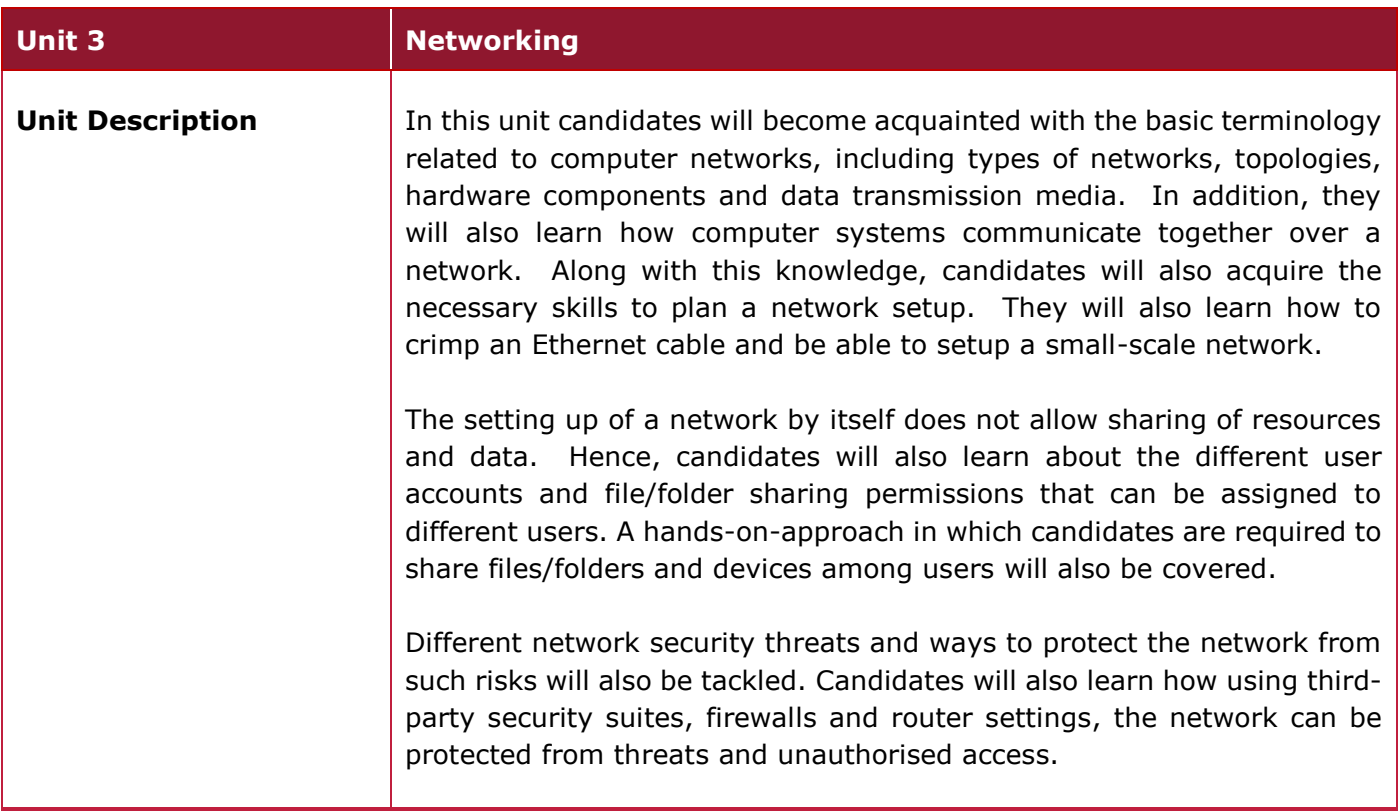

#### Learning Outcomes

#### **At the end of the unit, I can:**

- **LO 1.** Demonstrate an understanding of computer networks and data transmission media.
- **LO 2.** Setup a small scale local area network.
- **LO 3.** Share files and devices on a network.
- **LO 4.** Setup security measures.

# Unit Content

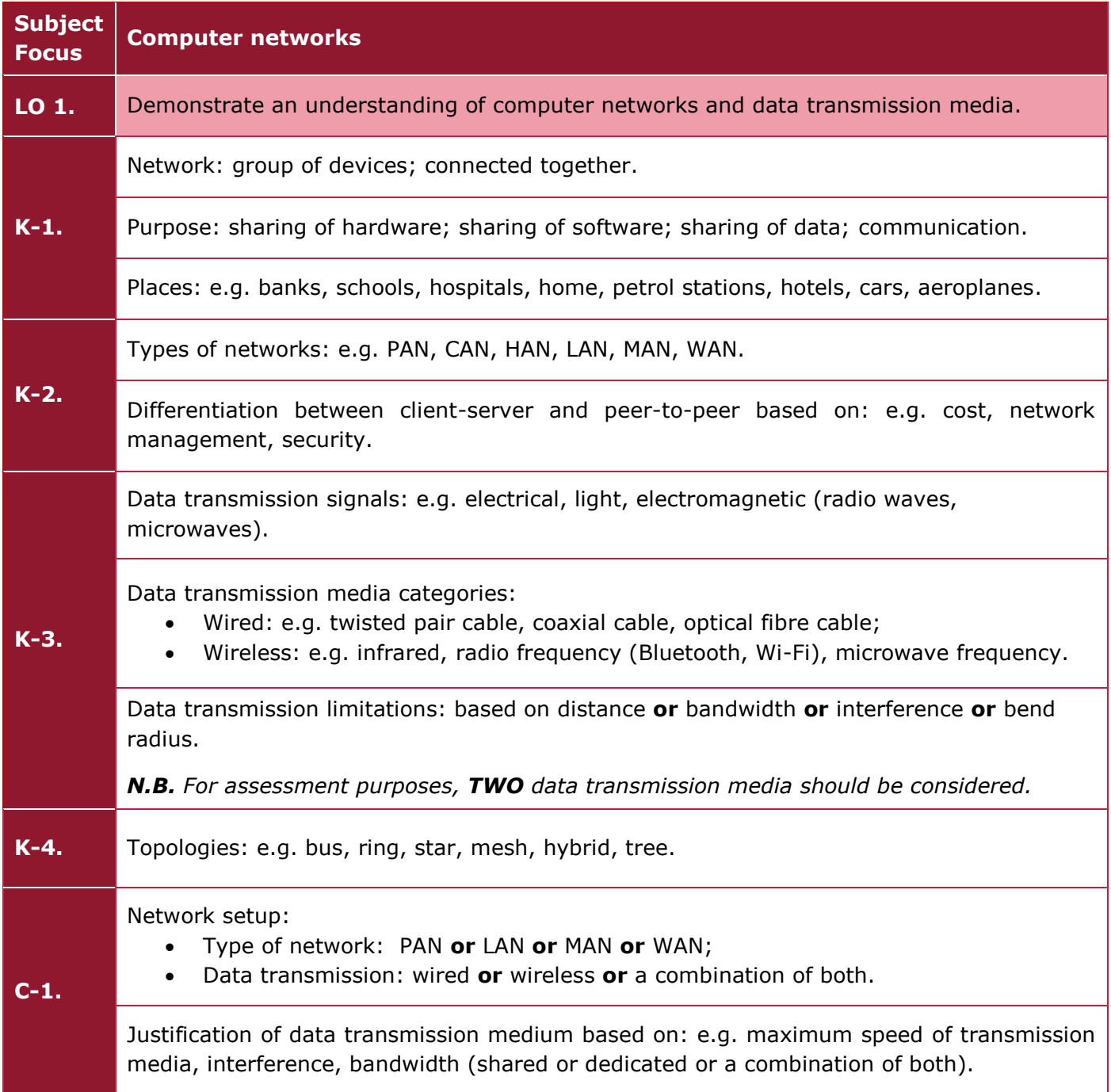

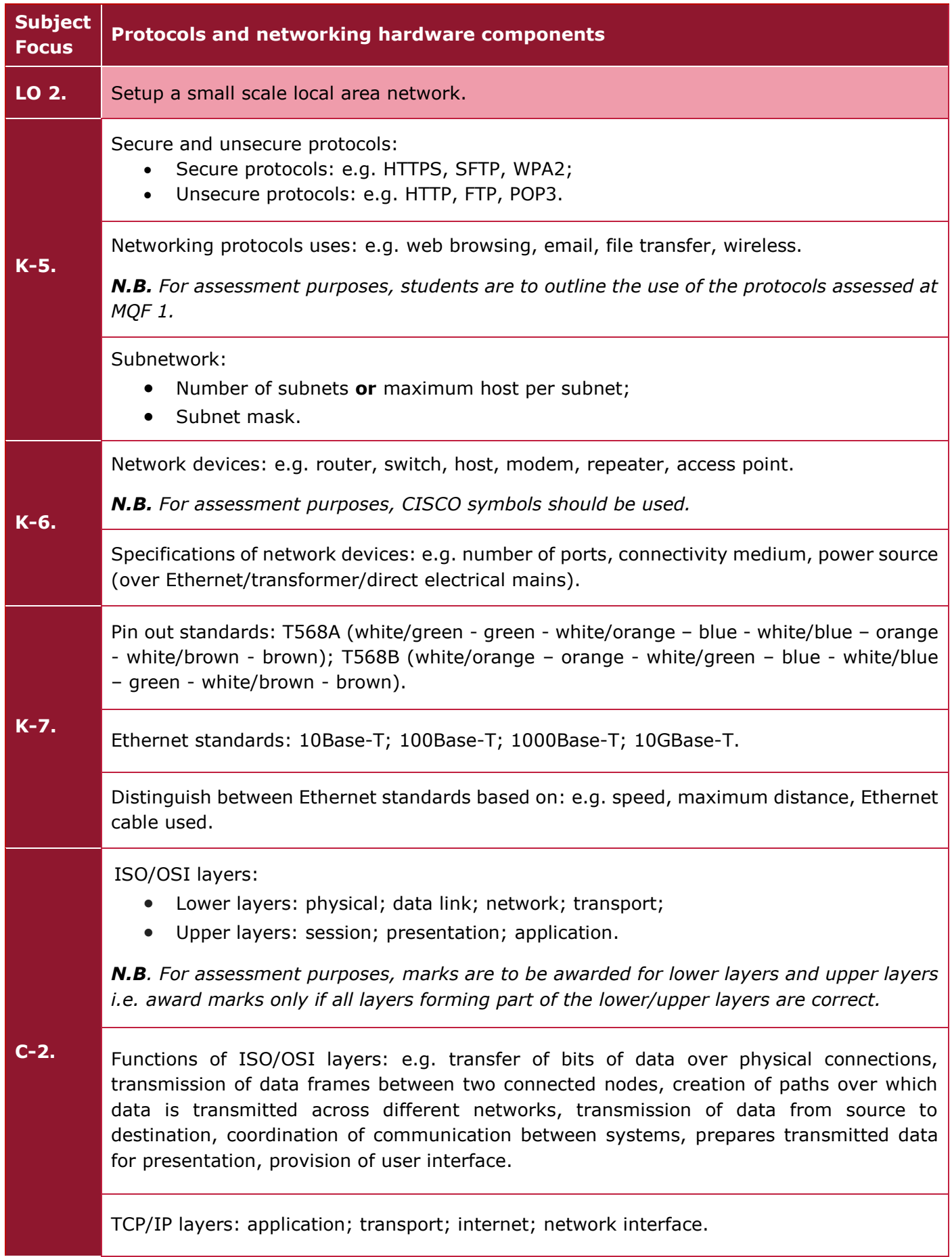

٦

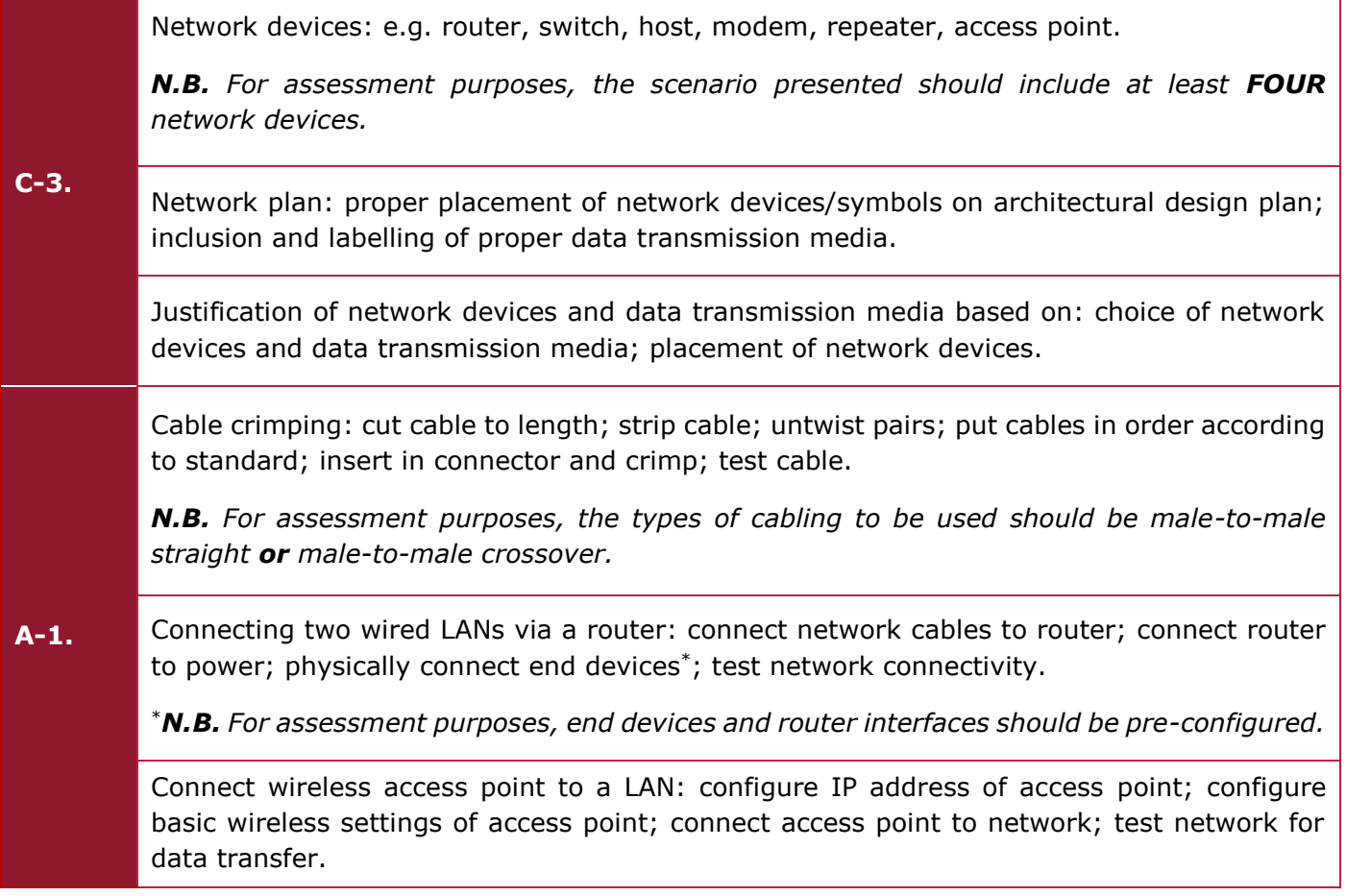

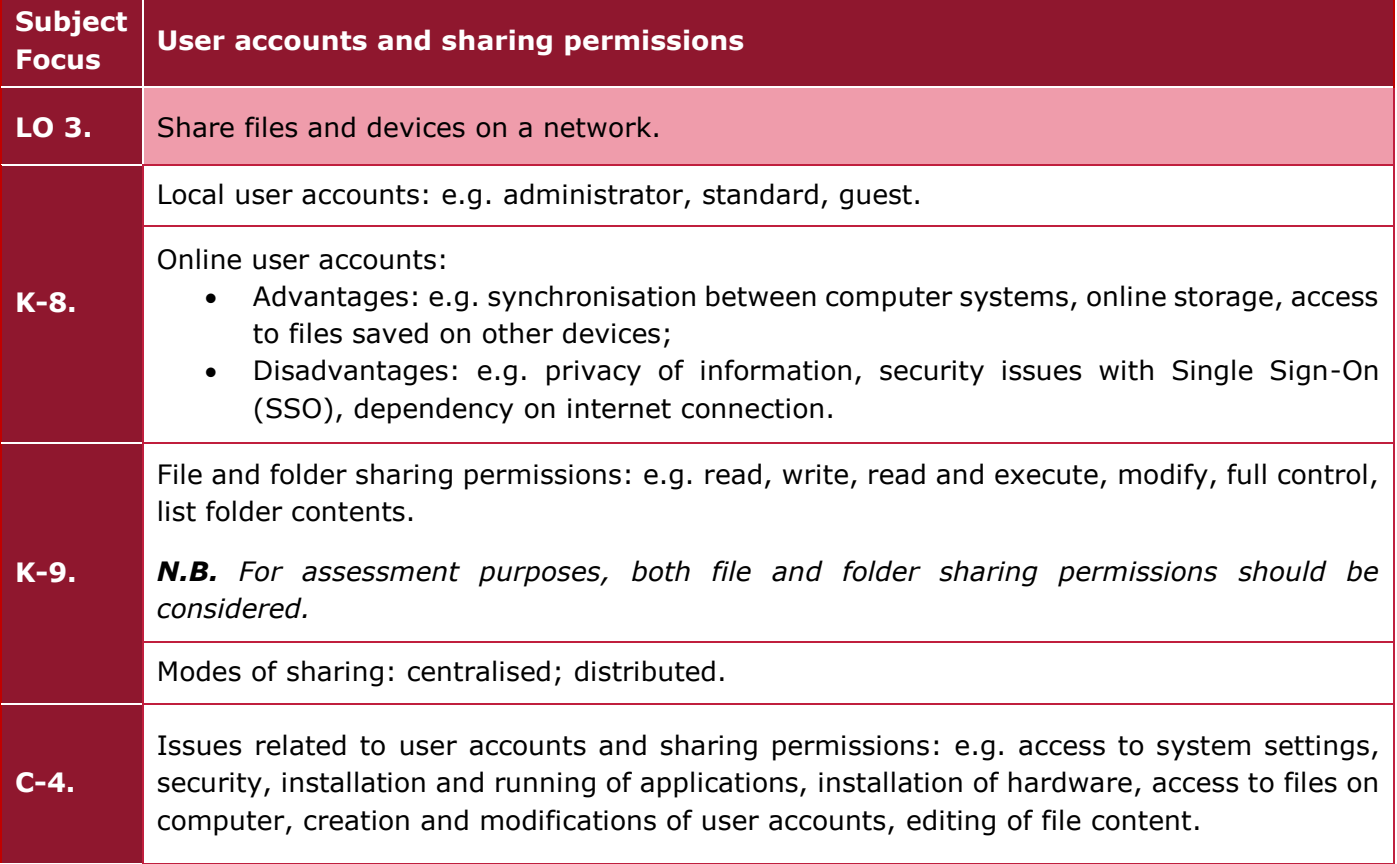

**A-2.** Creation of a local user account: access user accounts window; select appropriate account; set account name; create new account; create password. Sharing a device: setup sharing settings; share device; add device to another account set on a different computer system; test that device has been successfully shared. Sharing a file/folder: locate file/folder to be shared; share file/folder; set appropriate sharing permissions; access file/folder from another account set on a different computer

system; test sharing permissions from other account.

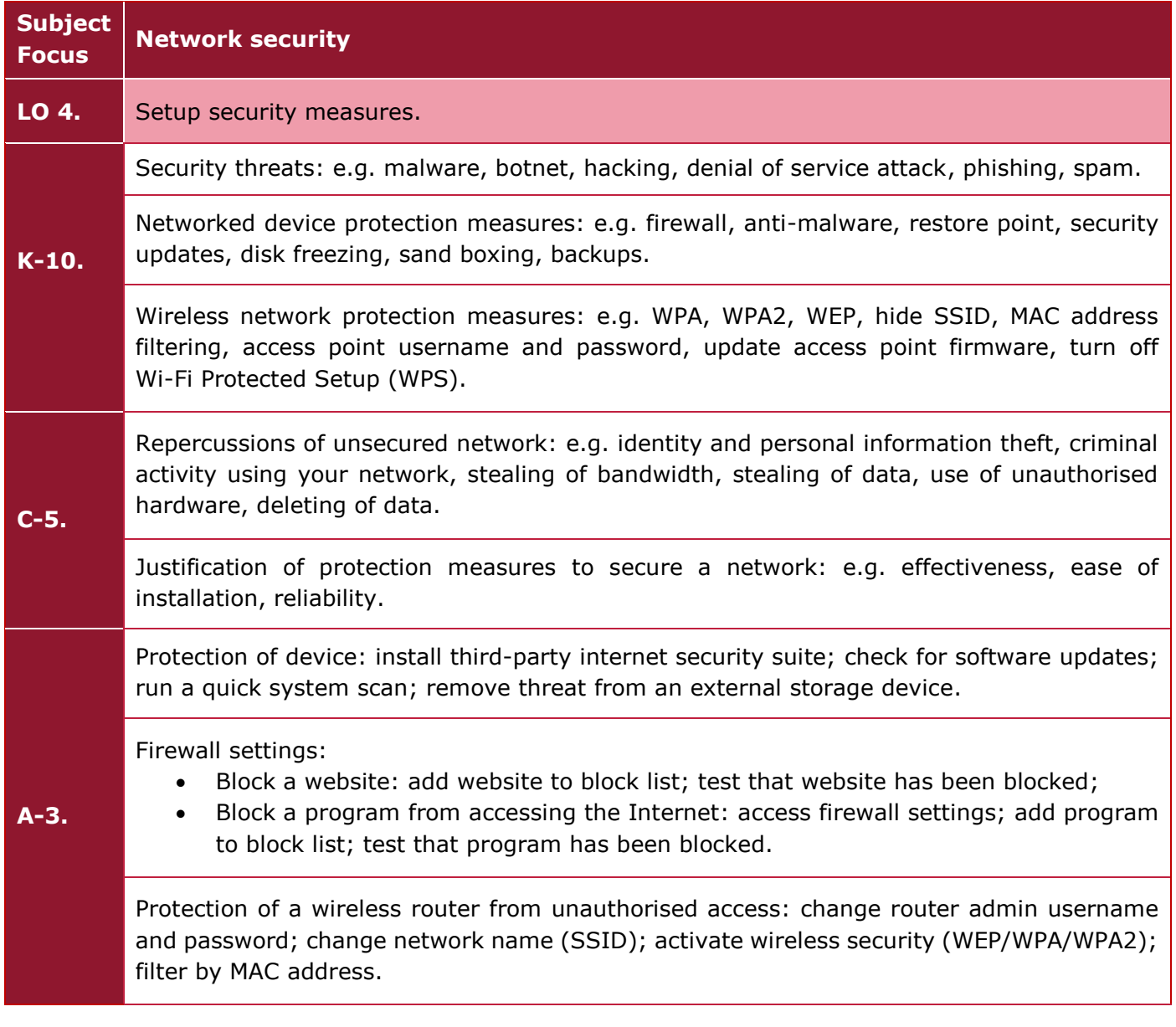

# Learning Outcomes and Assessment Criteria

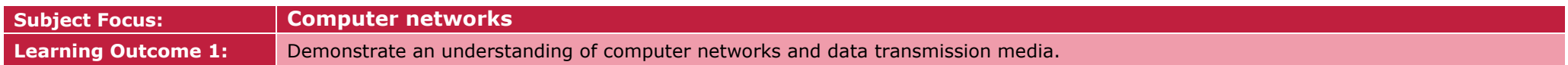

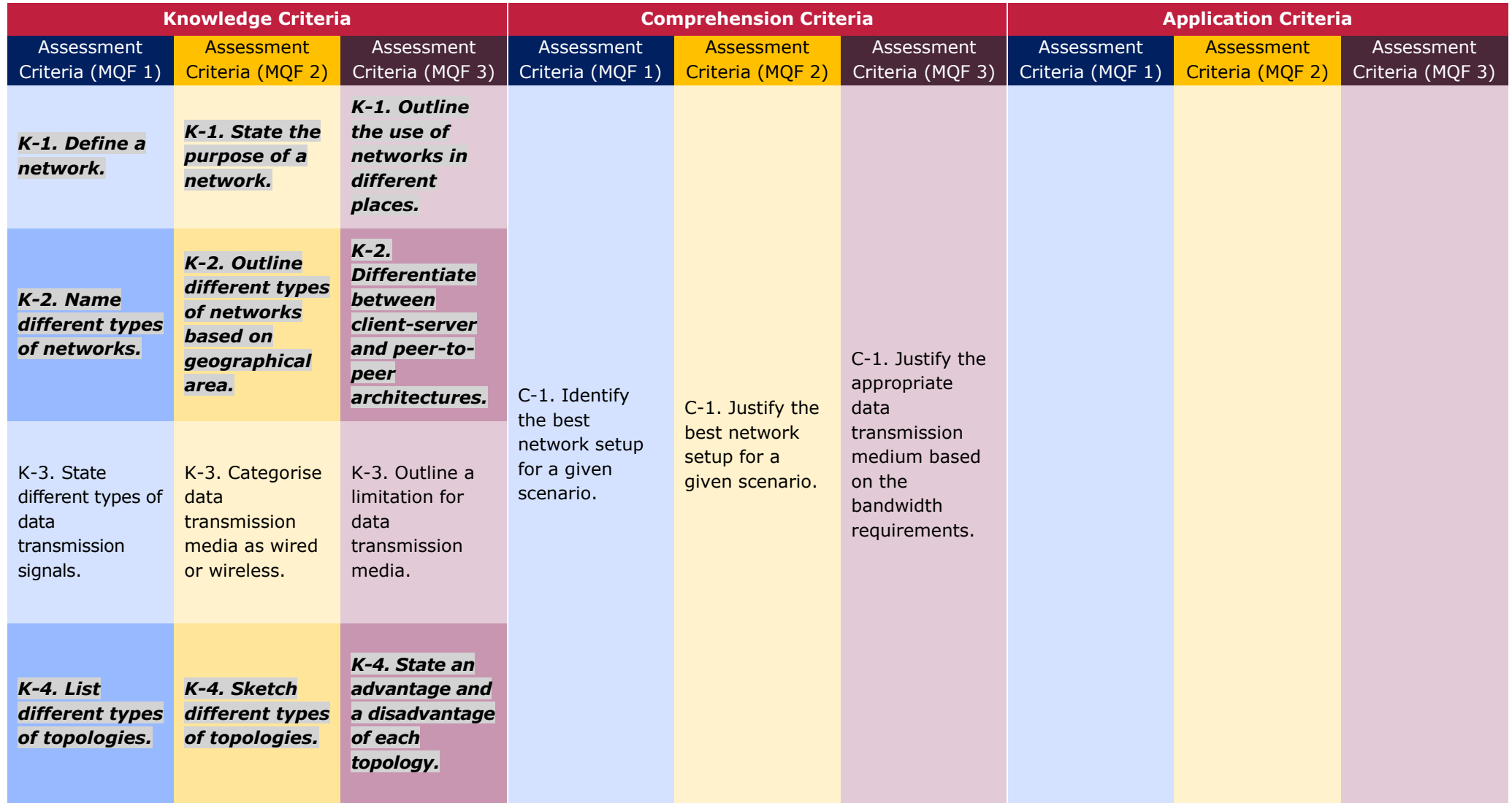

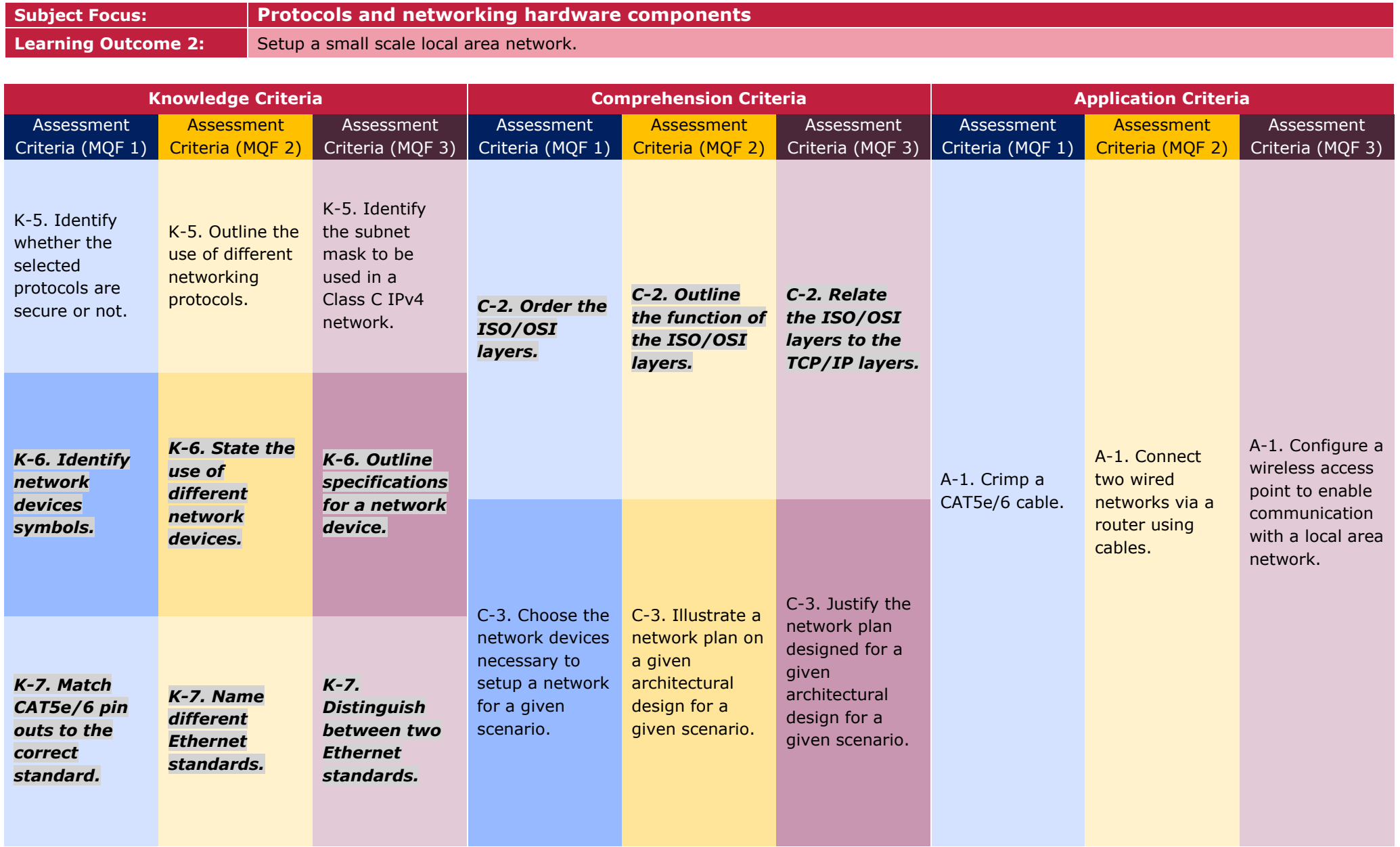

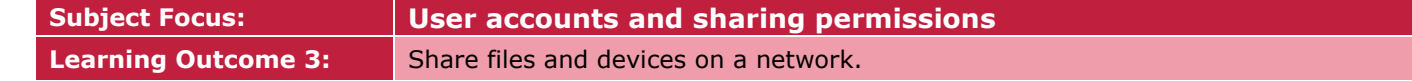

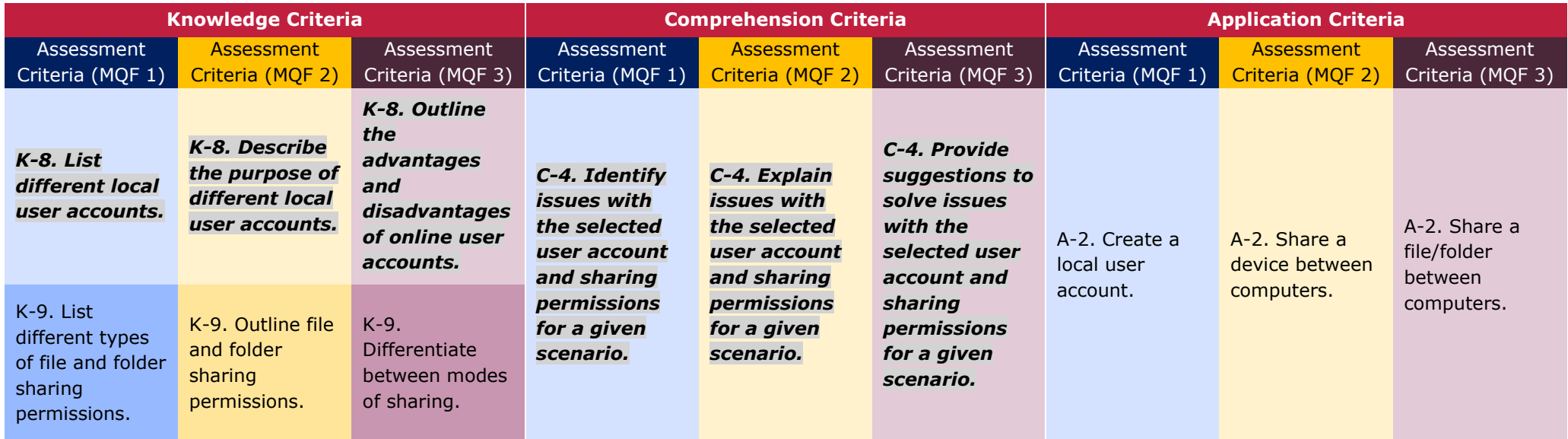

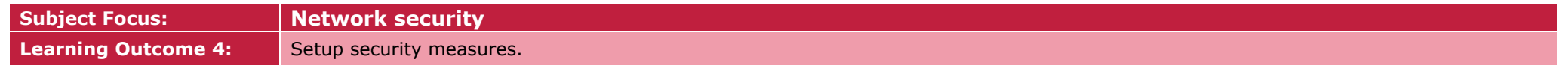

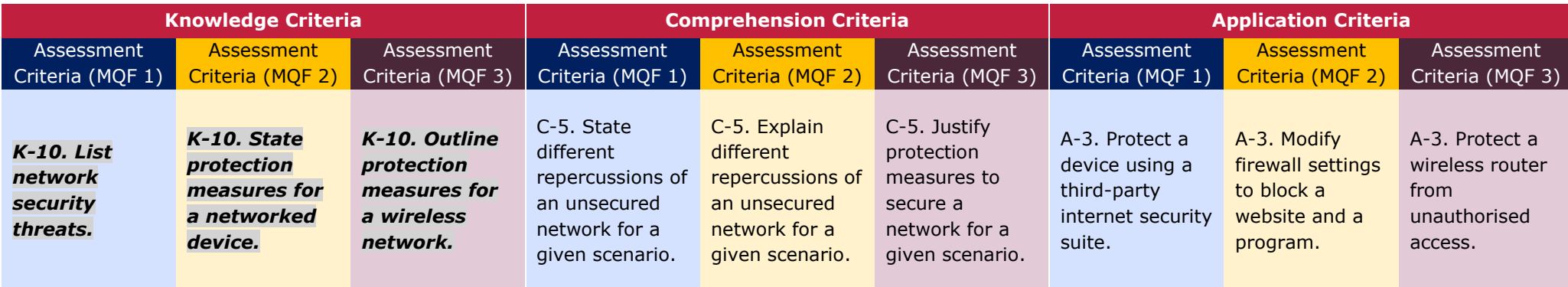

### Assessment Criteria

Assessment criteria provide guidance on how the candidates will be assessed in order to ensure that the learning outcomes have been achieved.

To achieve each outcome a candidate must satisfy the assessment criteria listed in the previous table. The assessment criteria which will be assessed in the controlled assessment have been highlighted.

# Scheme of Assessment

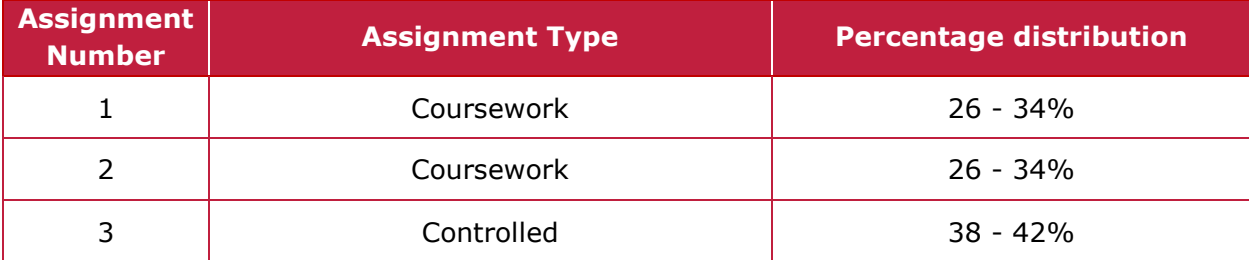

#### Distribution of Marks

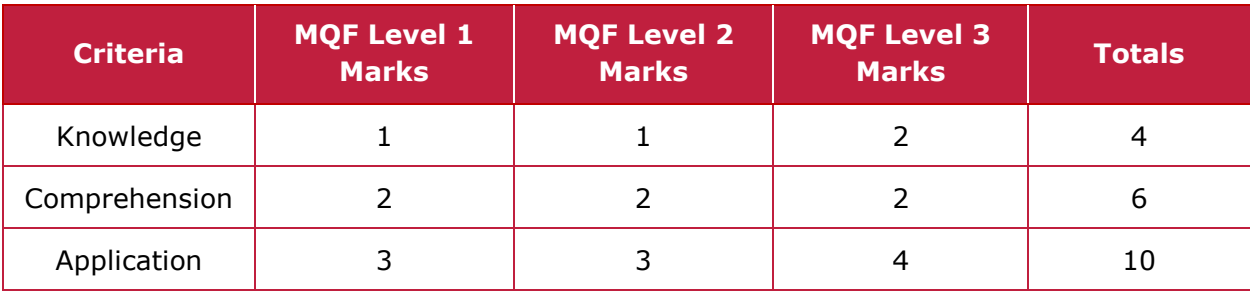

# Appendix 1 – Minimum Required Resources

This list is not intended to be exhaustive. These resources should be available for at least 16 candidates.

#### **Common**

Computer lab/workshop with electrical power outlets, projector, sound system and work-station tables

Internet access

Lockable storage cabinets to store candidates' work, tools and consumables

16 x 4GB USB flash drives (one per candidate)

1 x A4 colour printer

- 1 x external storage hard disk
- 2 x digital video cameras complete with external storage and tripod

Health and Safety equipment including First Aid box and fire extinguisher

### **Unit 1 (Year 9)**

#### **Hardware**

16 x functional old computers (such as Dual Core and above) with mice, keyboards and monitors

16 x computer repair tool-kit including different screwdrivers, such as Phillips and flat head screwdrivers, and tweezers (one per candidate)

16 x screw organisers or screw tubes including screws (one per candidate)

- 8 x anti-static bench mats (one per two candidates)
- 16 x anti-static wrist bands and earthing leads (one per candidate)
- Compressed air cans or a mini air compressor

Rubbing alcohol

Compound pastes

4 x USB and LAN cable testers

16 x RAM, CPU and heat sink, hard disk drives, optical disk drives, graphics cards, sound cards, wireless network cards, USB port extenders, and Power Supply Units

Hardware components (not necessarily functional) which are **NOT** compatible with computer systems to be used for Replacement/Installation/Upgrade (RIU)

#### **Software**

A recent Operating System e.g. Windows 10 plus Key for installation

Diagnostic software tool e.g. CPU-Z, Speccy

#### **Unit 2 (Year 10)**

#### **Hardware**

16 x functional computers, which support image and video editing, with mice, keyboards, monitors and speakers

#### **Software**

Image editing software e.g. GIMP, pixlr Video editing software e.g. Shotcut, Lightworks Website editing software e.g. Brackets, OpenElement

#### **Unit 3 (Year 11)**

#### **Hardware**

16 x functional computers with network ports, mice, keyboards and monitors (ideally with wireless NICs) Sample fibre optic cables and connectors e.g. ST, SC Sample coaxial cables and connectors e.g. BNC, RG6 Network cable roll e.g. CAT5e or CAT6 RJ-45 connectors 8 x universal side cutters (one per two candidates) 8 x wire stripper pliers (one per two candidates) 8 x network cable crimping pliers (one per two candidates) 4 x LAN cable testers 8 x wireless routers (including wired interfaces) 4 x wireless access points 2 x wireless devices such as smartphones, tablets or laptops 4 x printers (or any other devices) to be shared on the network

#### **Software**

Internet Security Suite e.g. Avast, Comodo